IBM TRIRIGA Version 10.4.1

IBM TRIRIGA Application Platform Version 3.4.1

*Release Notes* 

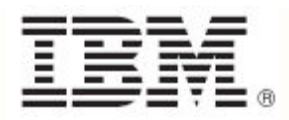

#### **Note**

Before using this information and the product it supports, read the information in "Notices" on page 6[1.](#page-62-0) 

This edition applies to version 10, release 4, modification 1 of IBM® TRIRIGA® and version 3, release 4, modification 1 of IBM TRIRIGA Application Platform and to all subsequent releases and modifications until otherwise indicated in new editions.

**© Copyright International Business Machines Corporation 2014. All rights reserved.**

US Government Users Restricted Rights - Use, duplication or disclosure restricted by GSA ADP Schedule Contract with IBM Corp.

# **Contents**

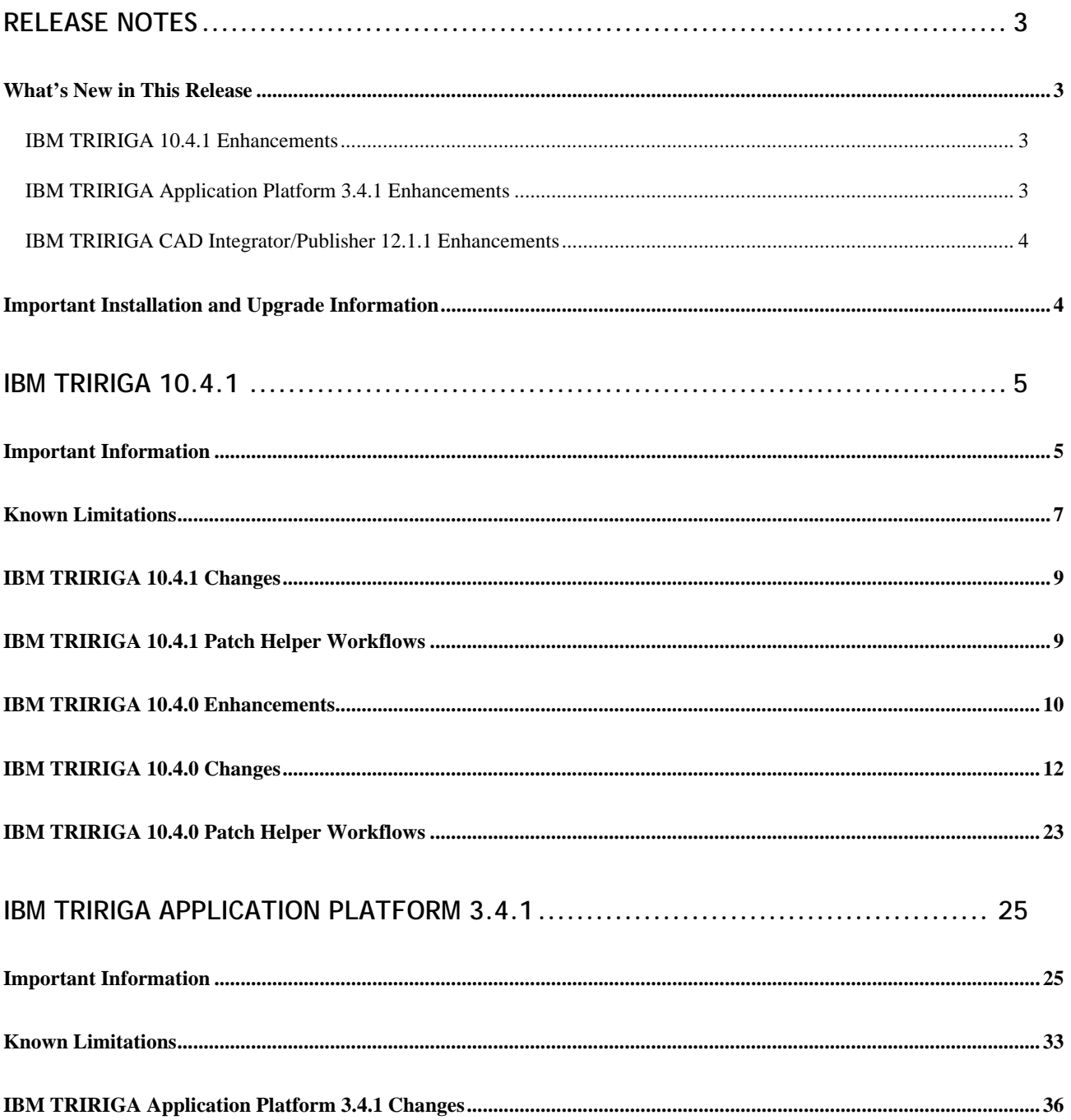

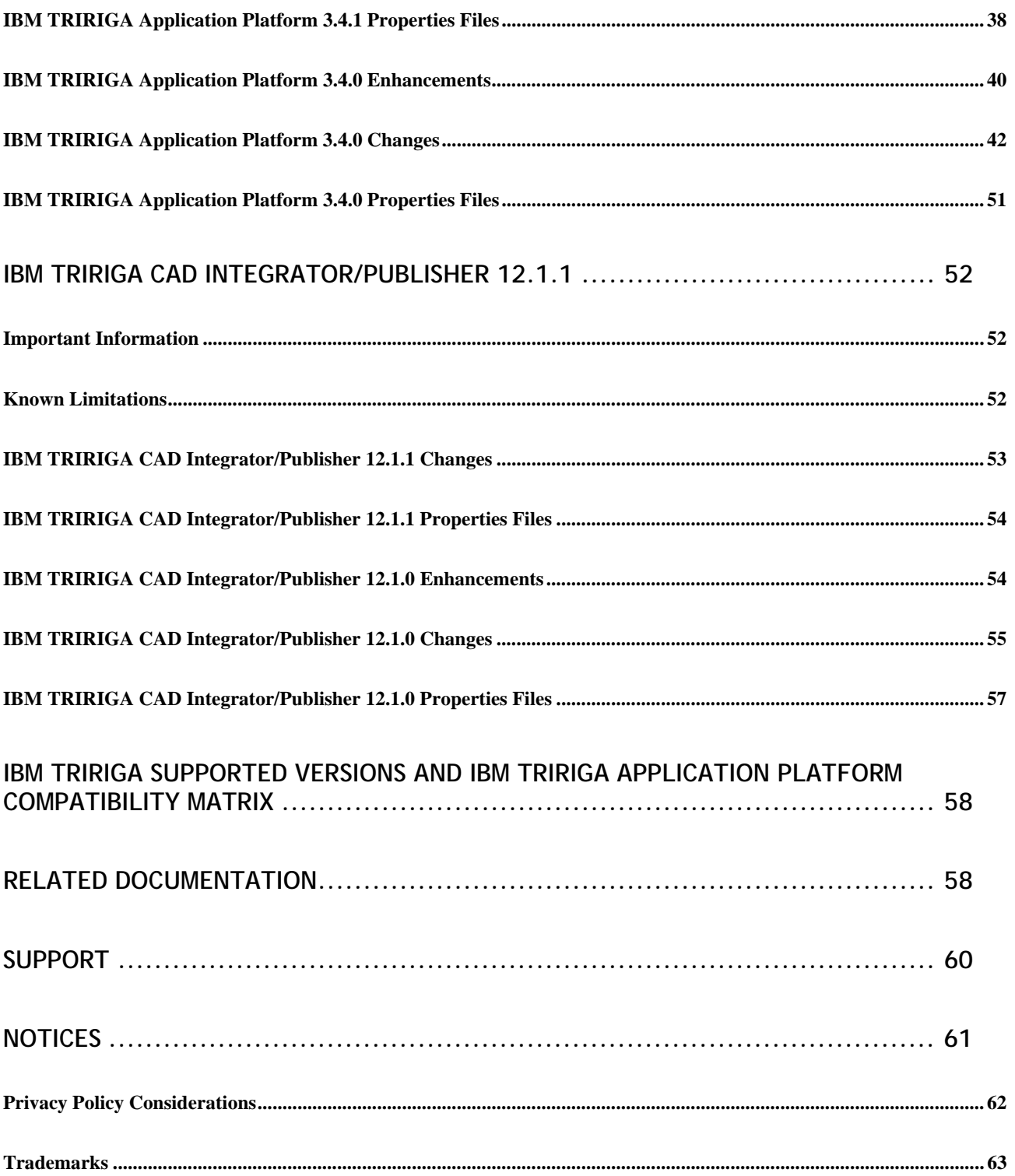

### <span id="page-4-0"></span>**Release Notes**

Welcome to the September 2014 release of IBM® TRIRIGA® 10.4.1, IBM TRIRIGA Application Platform 3.4.1, and IBM TRIRIGA CAD Integrator/Publisher 12.1.1. This release includes a full installation of the platform and applications and a platform-only upgrade installation from 3.0.x or higher to IBM TRIRIGA Application Platform 3.4.1.

These release notes include the following:

- An overview of enhancements and changes
- A list of known limitations
- A list of documentation changes

Many of the descriptions include an internal reference number (Tri-nnnnnn).

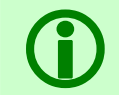

 **Note** – To request access to IBM TRIRIGA application upgrade packages or documentation for releases before IBM TRIRIGA 10.2, submit a ticket through the IBM Software Support site at [www.ibm.com/support](http://www.ibm.com/support).

#### <span id="page-4-1"></span>**What's New in This Release**

With IBM TRIRIGA 10.4.1, IBM TRIRIGA Application Platform 3.4.1, and IBM TRIRIGA CAD Integrator/Publisher 12.1.1, IBM TRIRIGA continues to add valuable functionality, fix defects, and reduce the effort necessary for new and existing customers to implement our products. Highlights in IBM TRIRIGA 10.4.1, IBM TRIRIGA Application Platform 3.4.1, and IBM TRIRIGA CAD Integrator/Publisher 12.1.1 include the following:

#### <span id="page-4-2"></span>**IBM TRIRIGA 10.4.1 Enhancements**

The following enhancements to IBM TRIRIGA are in this release:

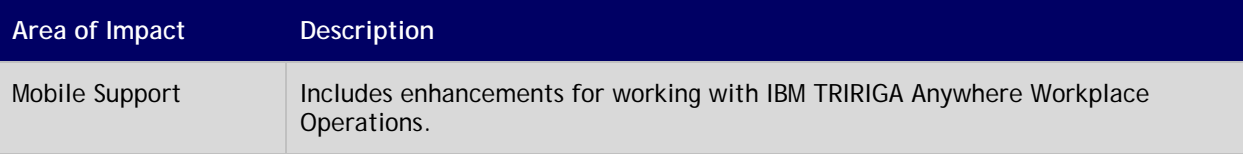

#### <span id="page-4-3"></span>**IBM TRIRIGA Application Platform 3.4.1 Enhancements**

The following enhancements to the IBM TRIRIGA Application Platform are in this release:

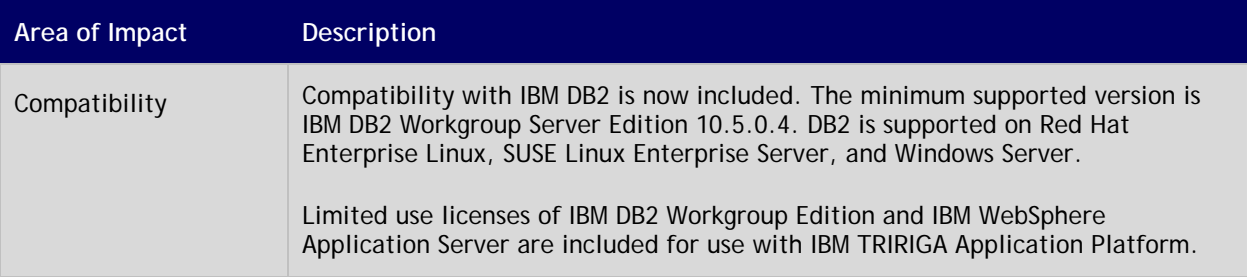

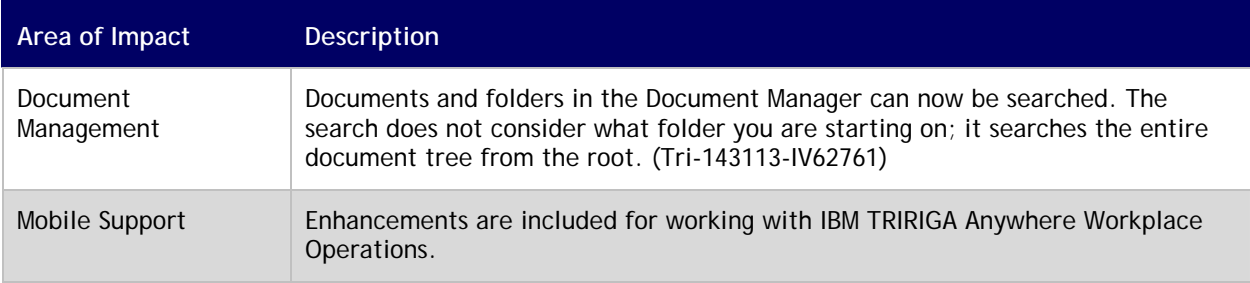

#### <span id="page-5-0"></span>**IBM TRIRIGA CAD Integrator/Publisher 12.1.1 Enhancements**

The following enhancements to IBM TRIRIGA CAD Integrator/Publisher are included in this release:

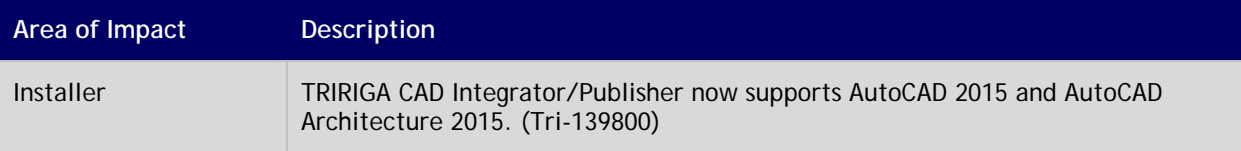

#### <span id="page-5-1"></span>**Important Installation and Upgrade Information**

Before installing, go to the IBM TRIRIGA Application Platform 3 Knowledge Center and read *Installing IBM TRIRIGA Application Platform*.

Before upgrading, go to the Upgrading page of the IBM TRIRIGA wiki and read the *IBM TRIRIGA Application Platform 3 Upgrade Installation Guide* and the procedures that outline the upgrade steps for a selection of upgrade scenarios at the following link:

[www.ibm.com/developerworks/community/wikis/home?lang=en#/wiki/IBM+TRIRIGA1/page/Upgrading.](http://www.ibm.com/developerworks/community/wikis/home?lang=en#/wiki/IBM+TRIRIGA1/page/Upgrading)

### <span id="page-6-0"></span>**IBM TRIRIGA 10.4.1**

This release includes information, known limitations, and changes to IBM TRIRIGA.

#### <span id="page-6-1"></span>**Important Information**

The following items are important information concerning IBM TRIRIGA for this release:

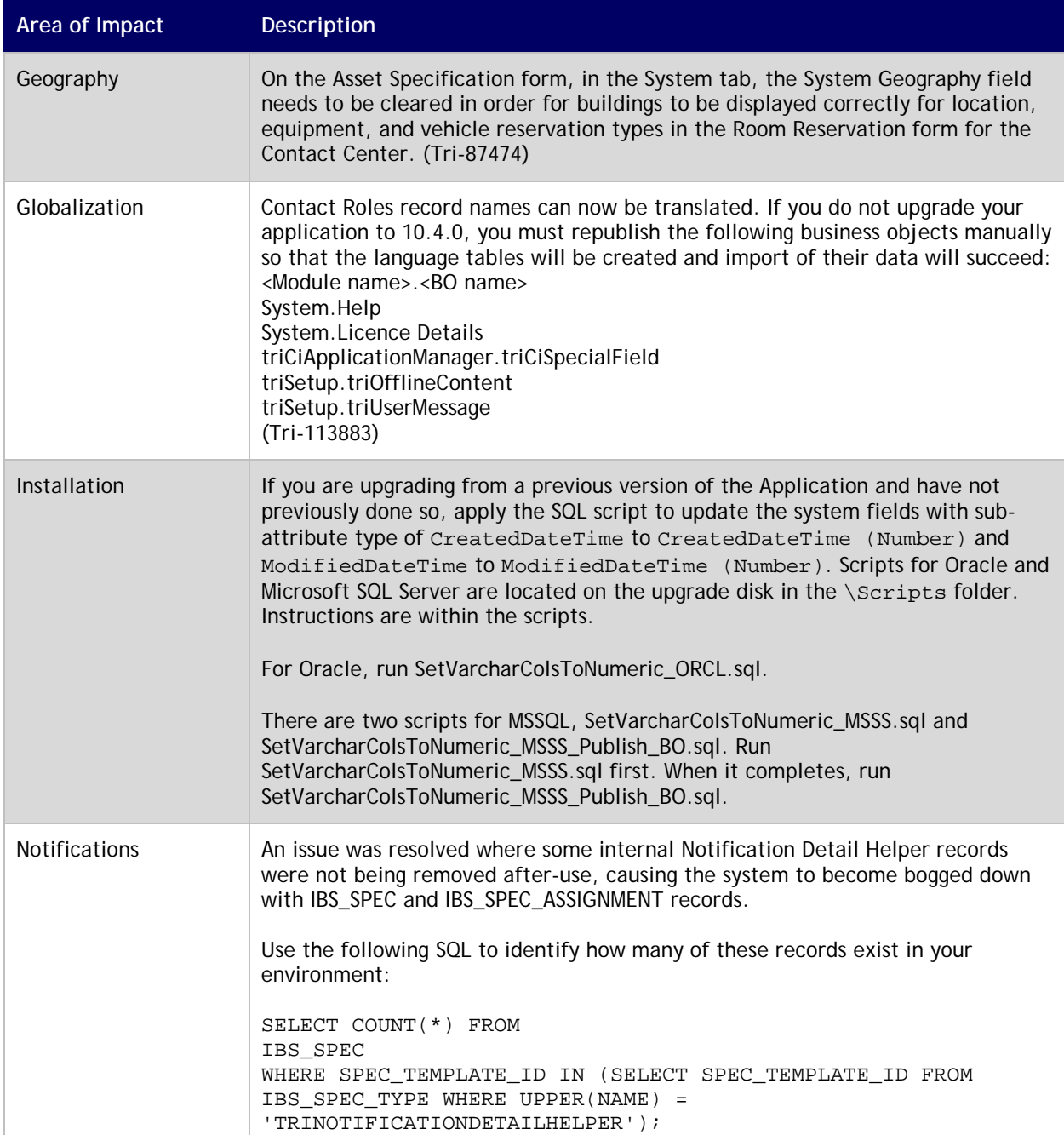

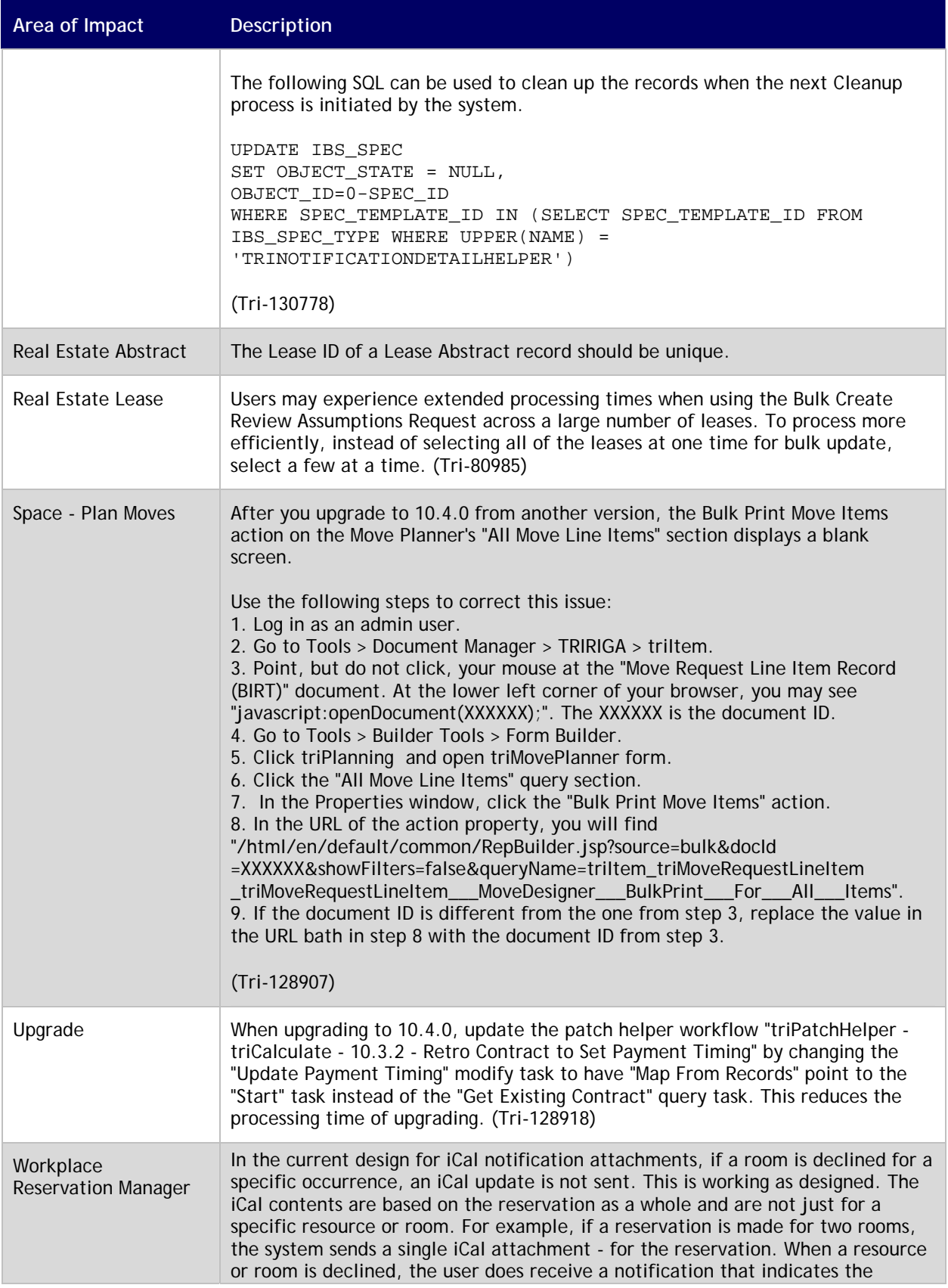

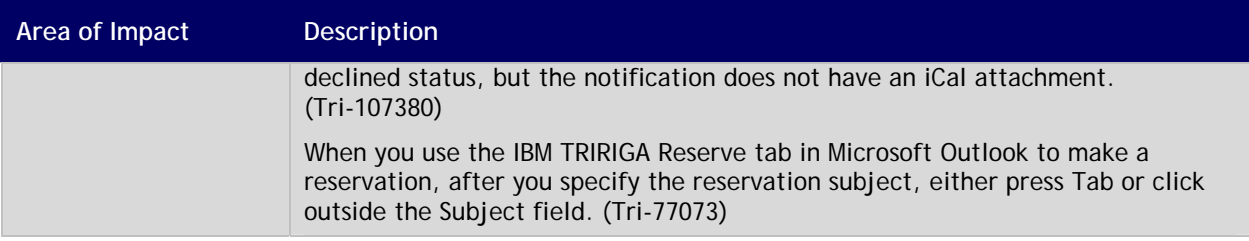

#### <span id="page-8-0"></span>**Known Limitations**

The following items are known limitations concerning IBM TRIRIGA for this release:

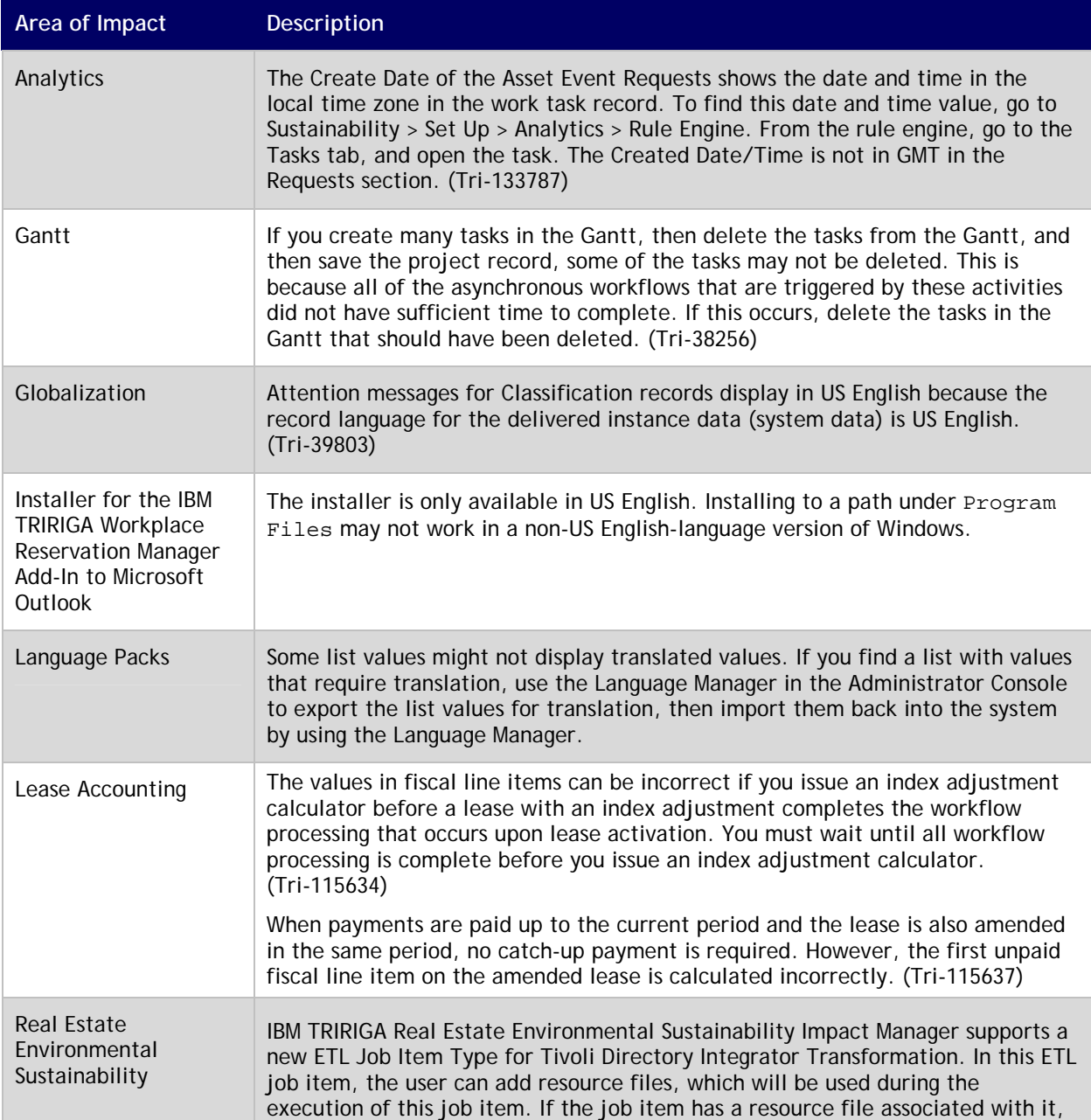

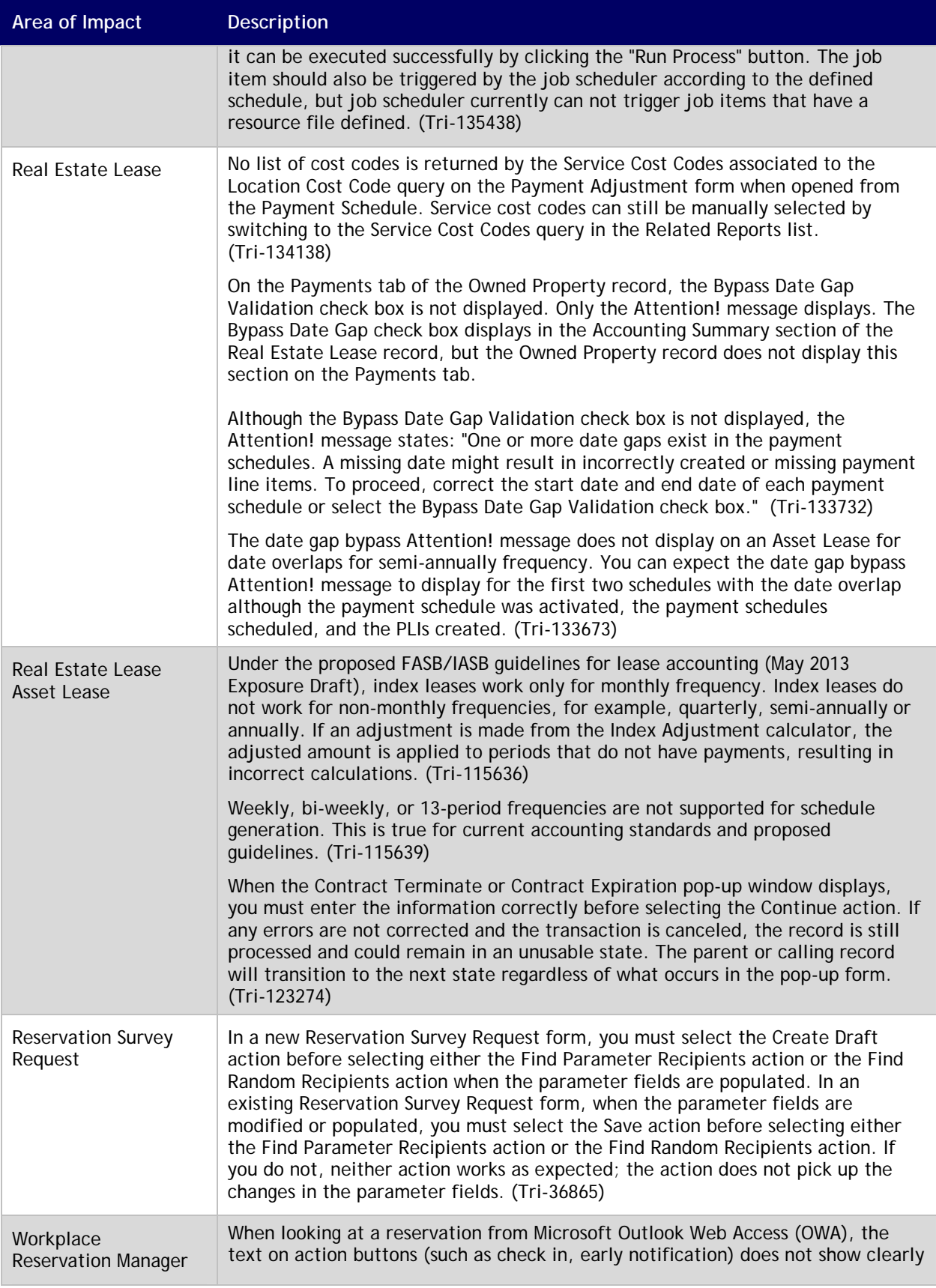

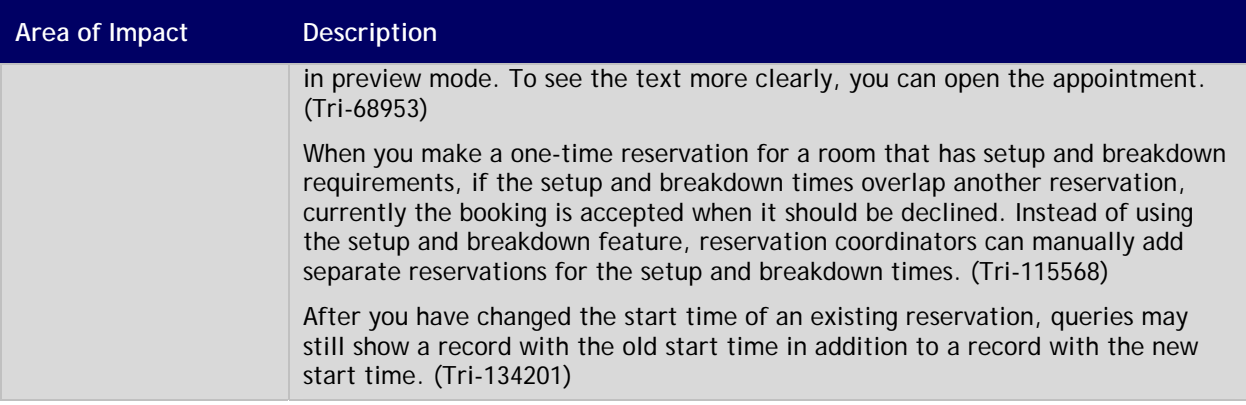

#### <span id="page-10-0"></span>**IBM TRIRIGA 10.4.1 Changes**

The following changes to IBM TRIRIGA are in this release:

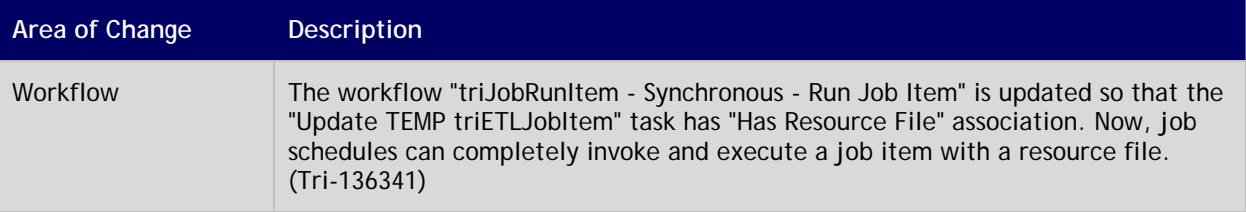

#### <span id="page-10-1"></span>**IBM TRIRIGA 10.4.1 Patch Helper Workflows**

Patch helper workflows correct the record data in your IBM TRIRIGA application. A patch helper workflow can revise and update, bring new data records for a release, and recalculate records. The patch helper makes necessary changes to your IBM TRIRIGA database. You apply the patch helper workflows for a release after you install or upgrade to that release. Wait for one patch helper workflow to complete before you begin the next. Some patch helper workflows can take a long time to complete.

The following patch helper workflows are in this release:

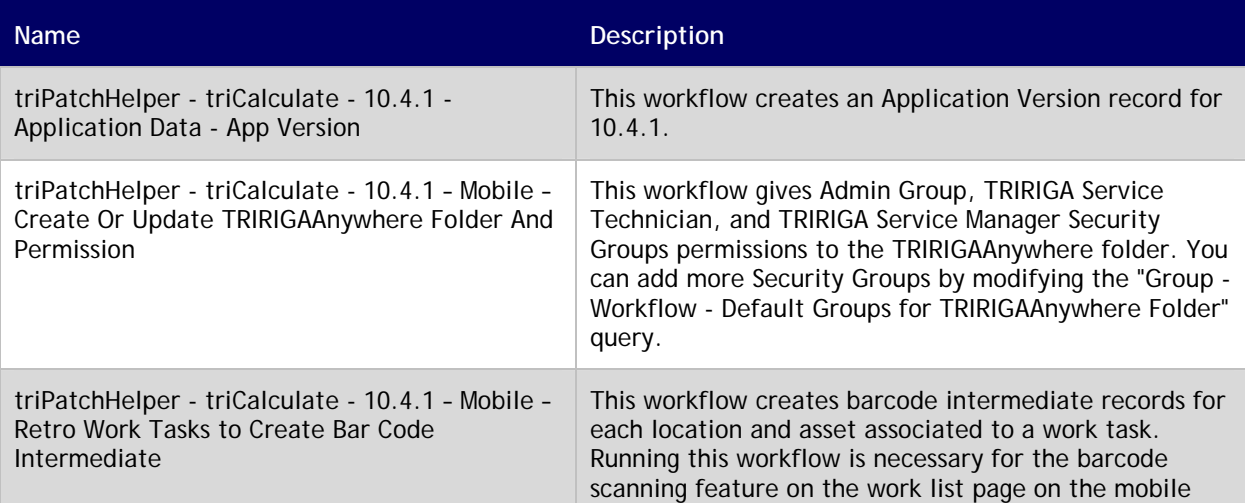

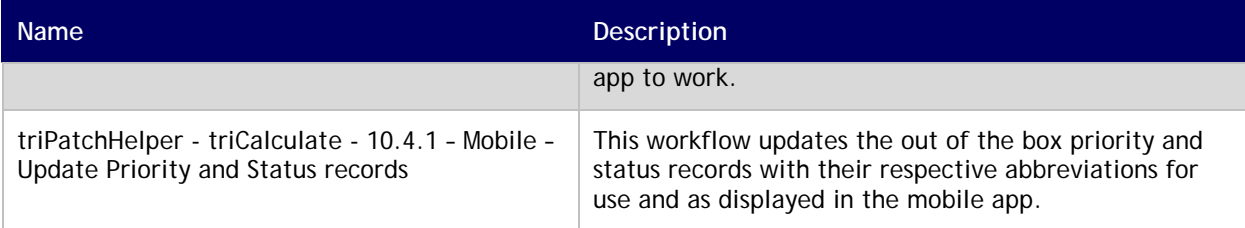

#### <span id="page-11-0"></span>**IBM TRIRIGA 10.4.0 Enhancements**

The following enhancements to IBM TRIRIGA are in this release:

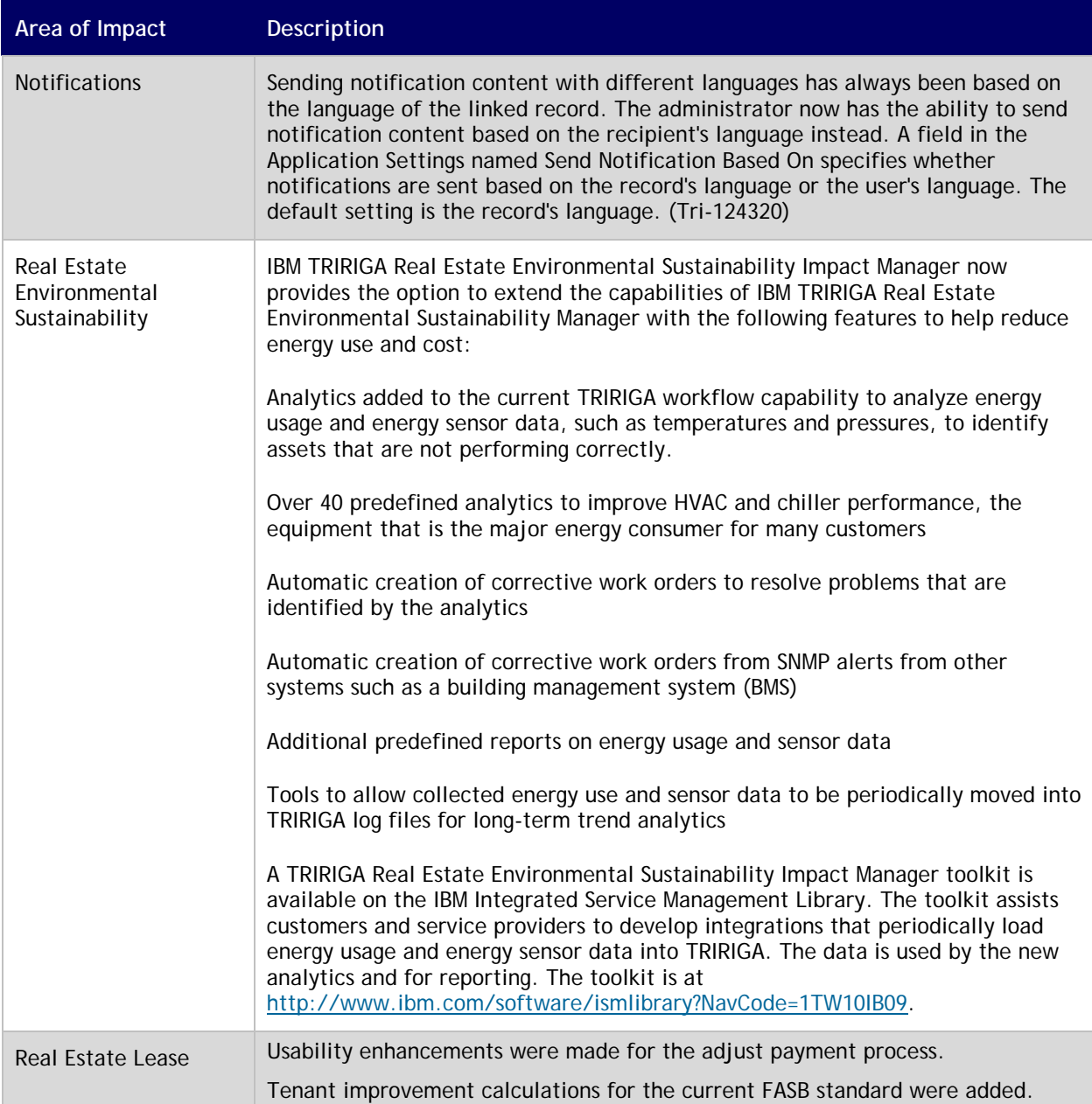

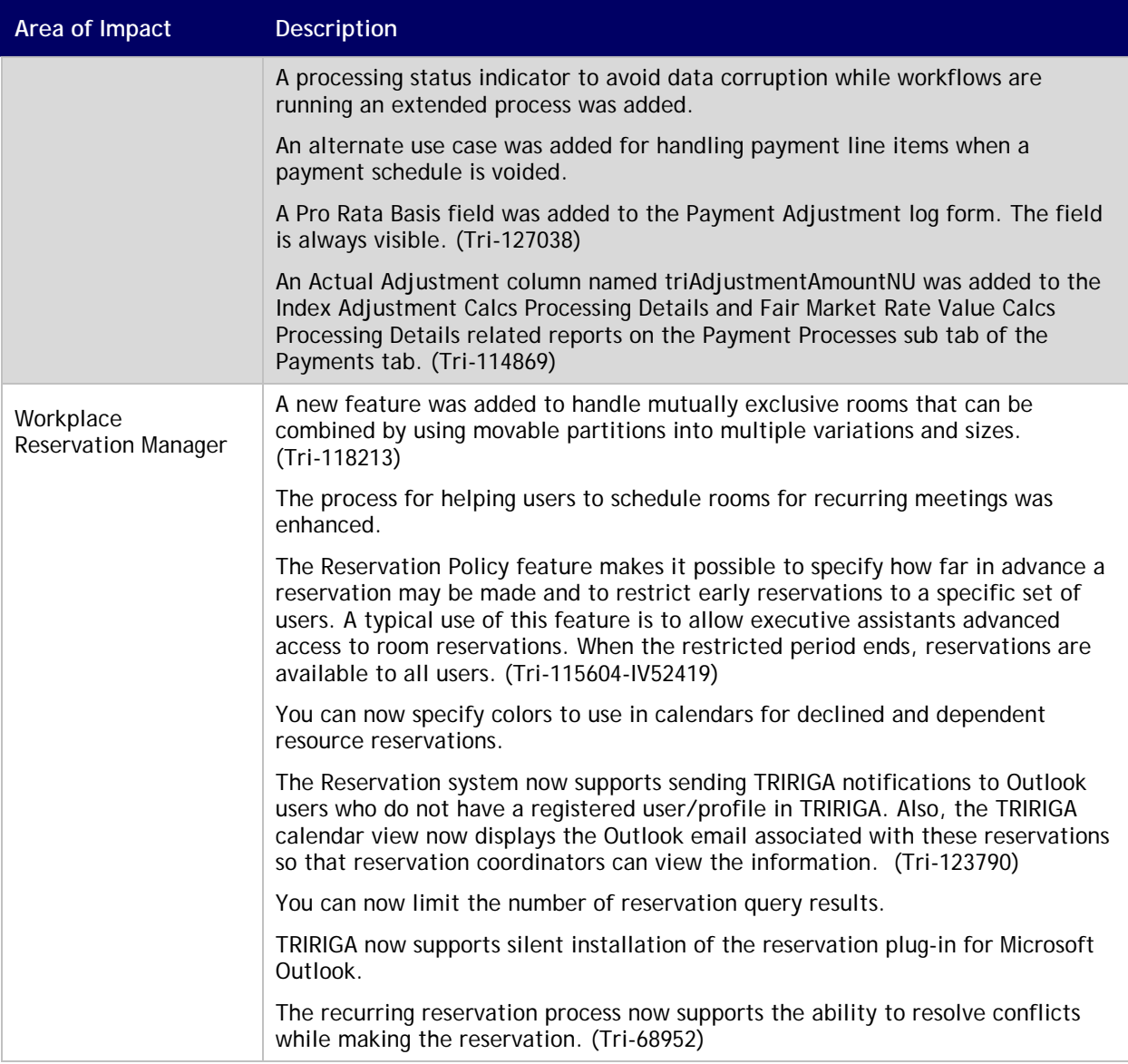

#### <span id="page-13-0"></span>**IBM TRIRIGA 10.4.0 Changes**

The following changes to IBM TRIRIGA are in this release:

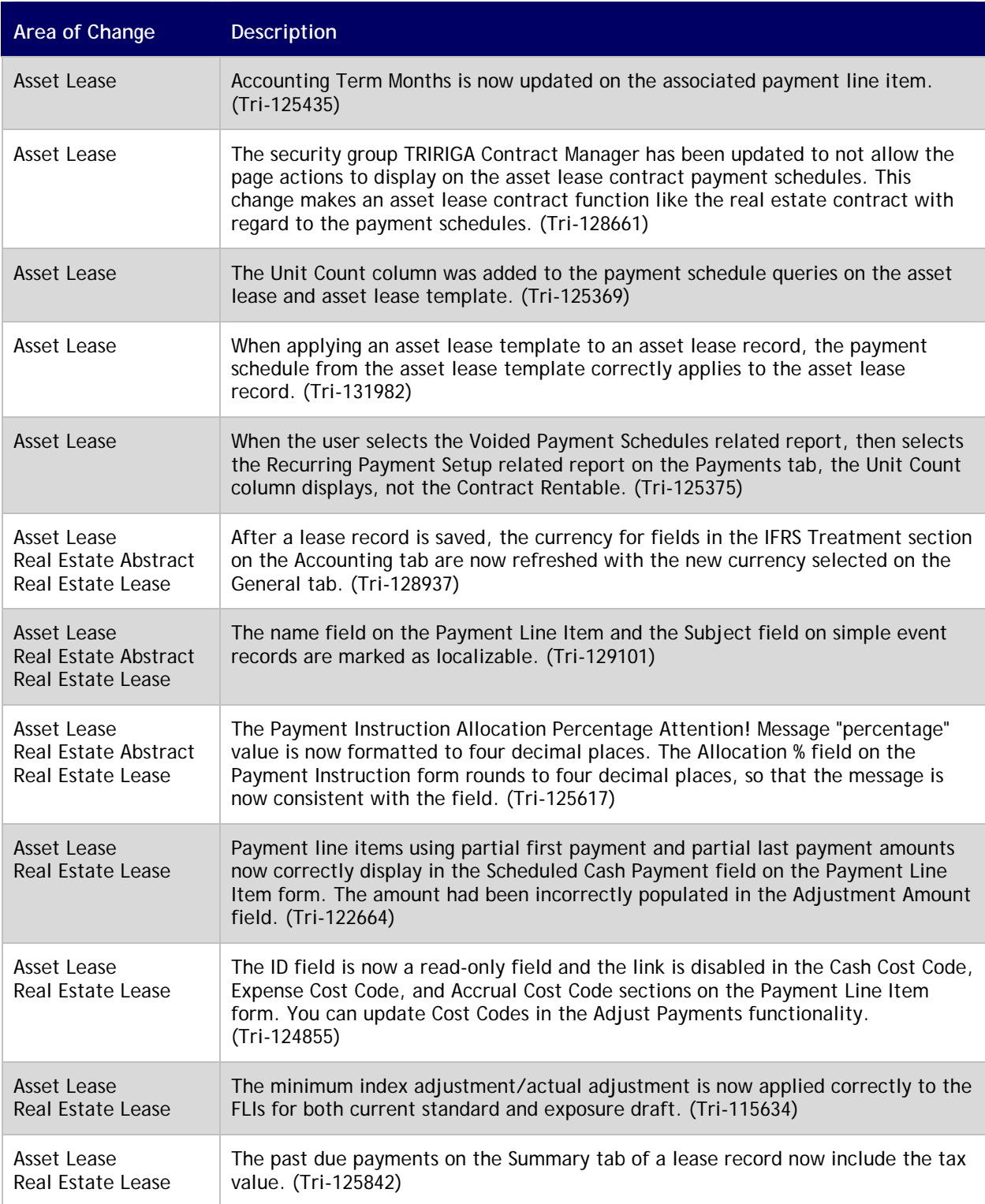

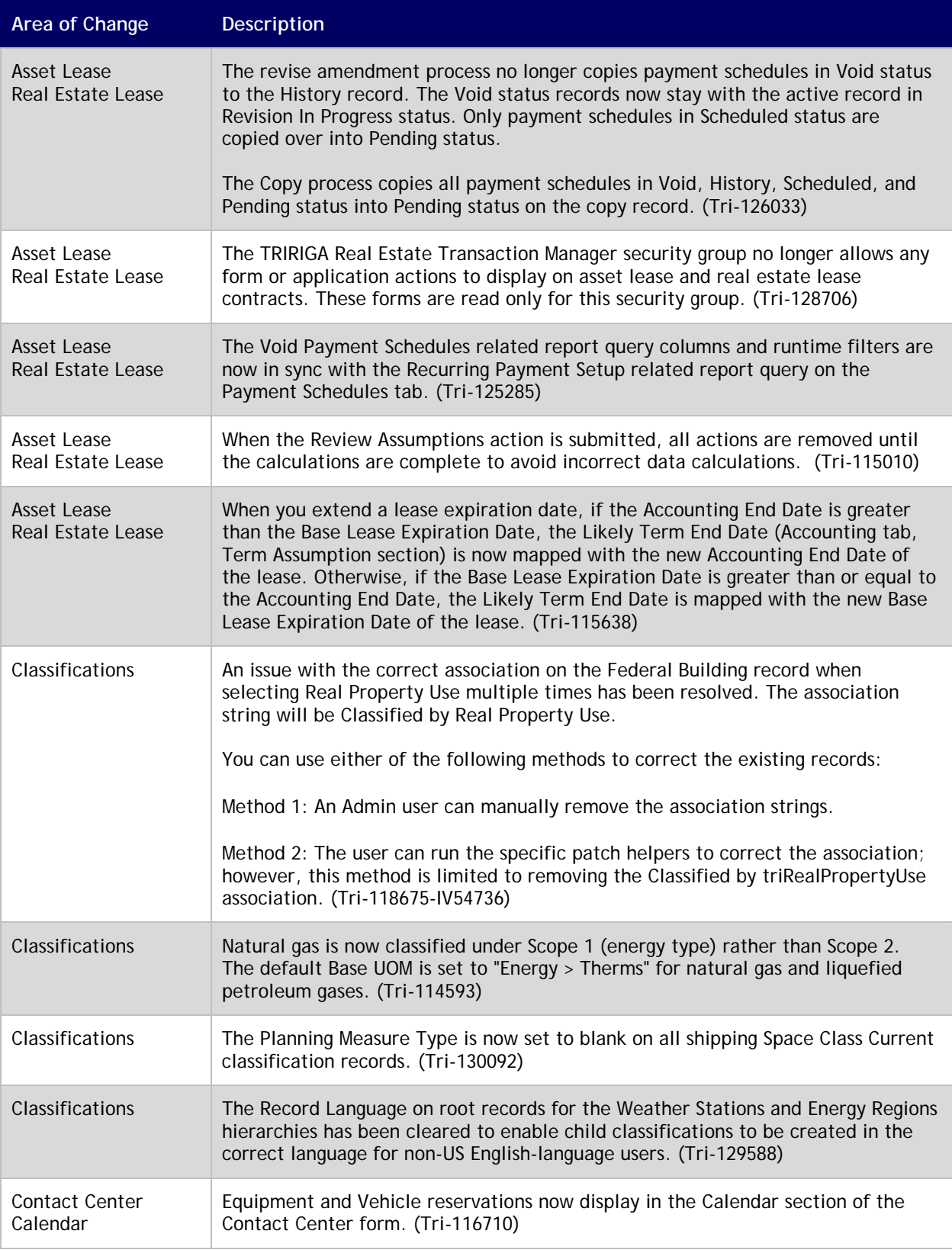

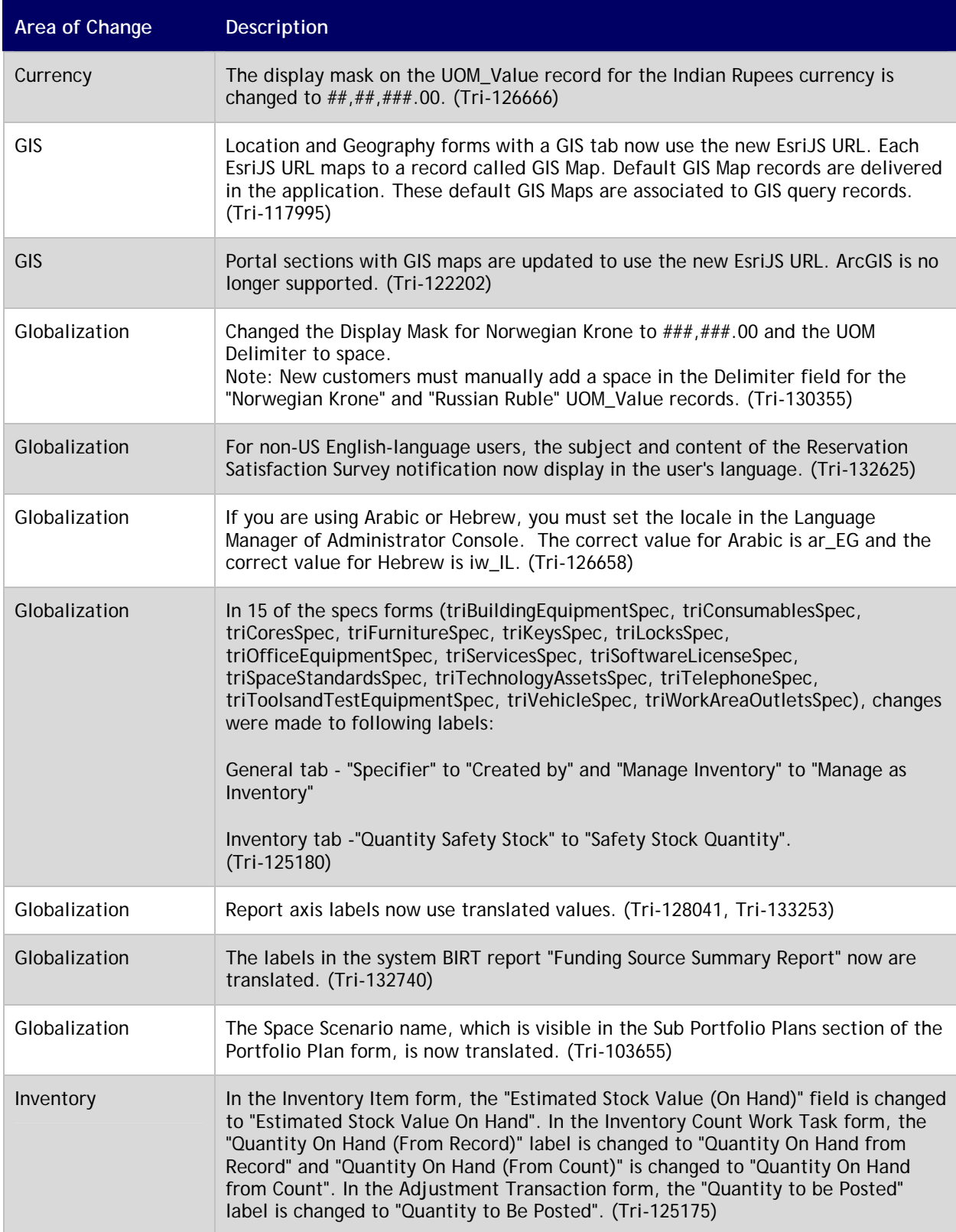

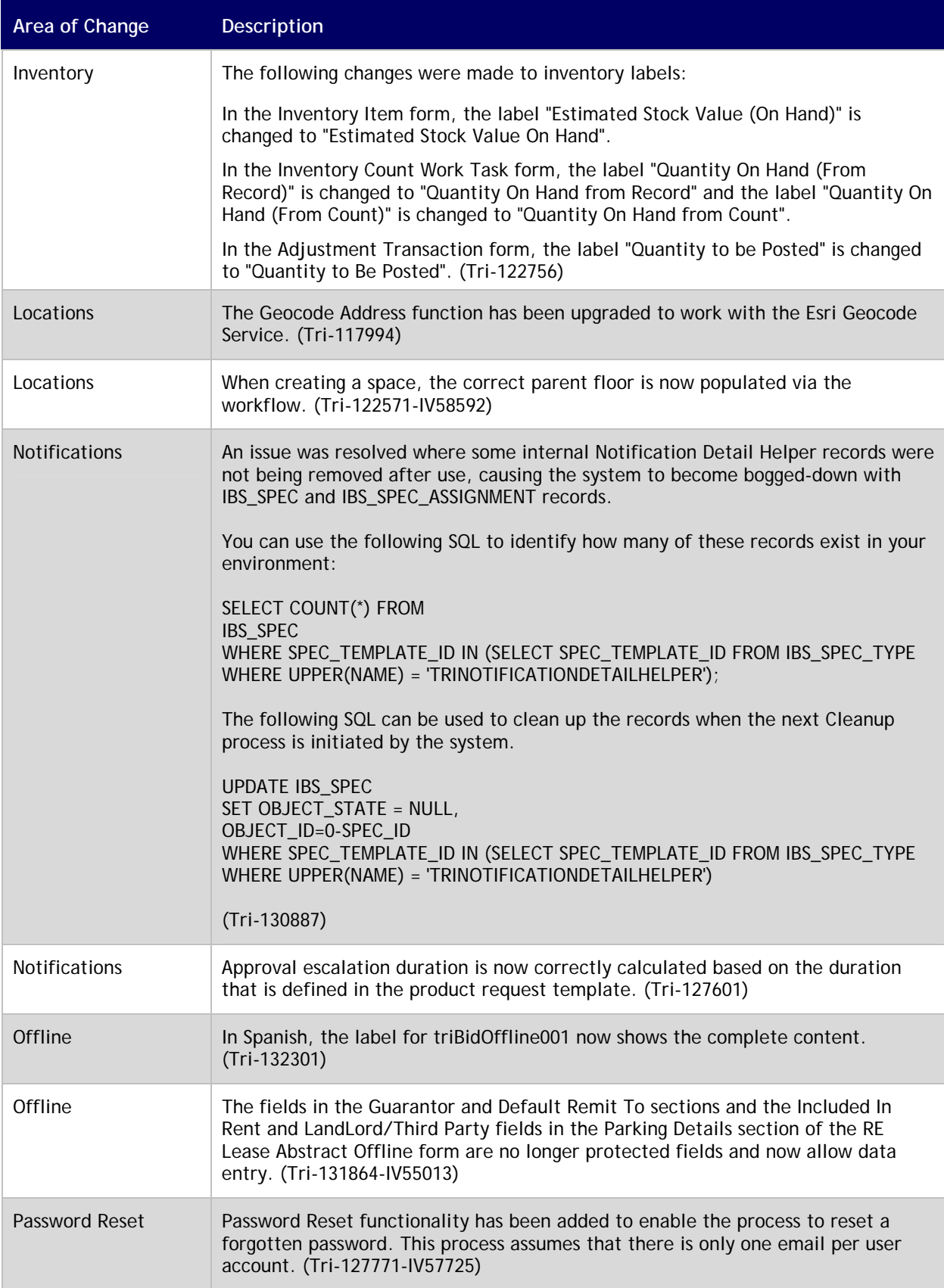

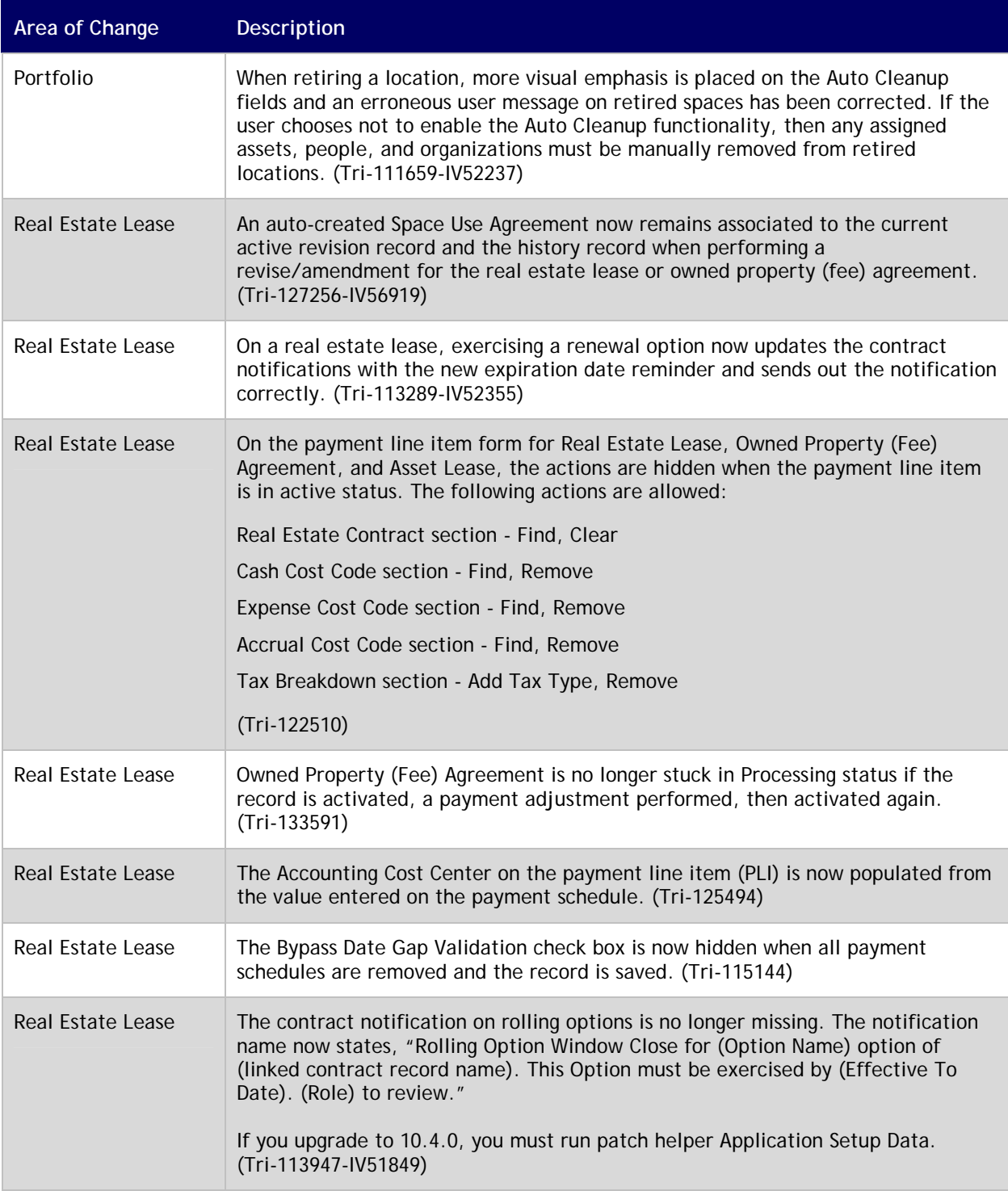

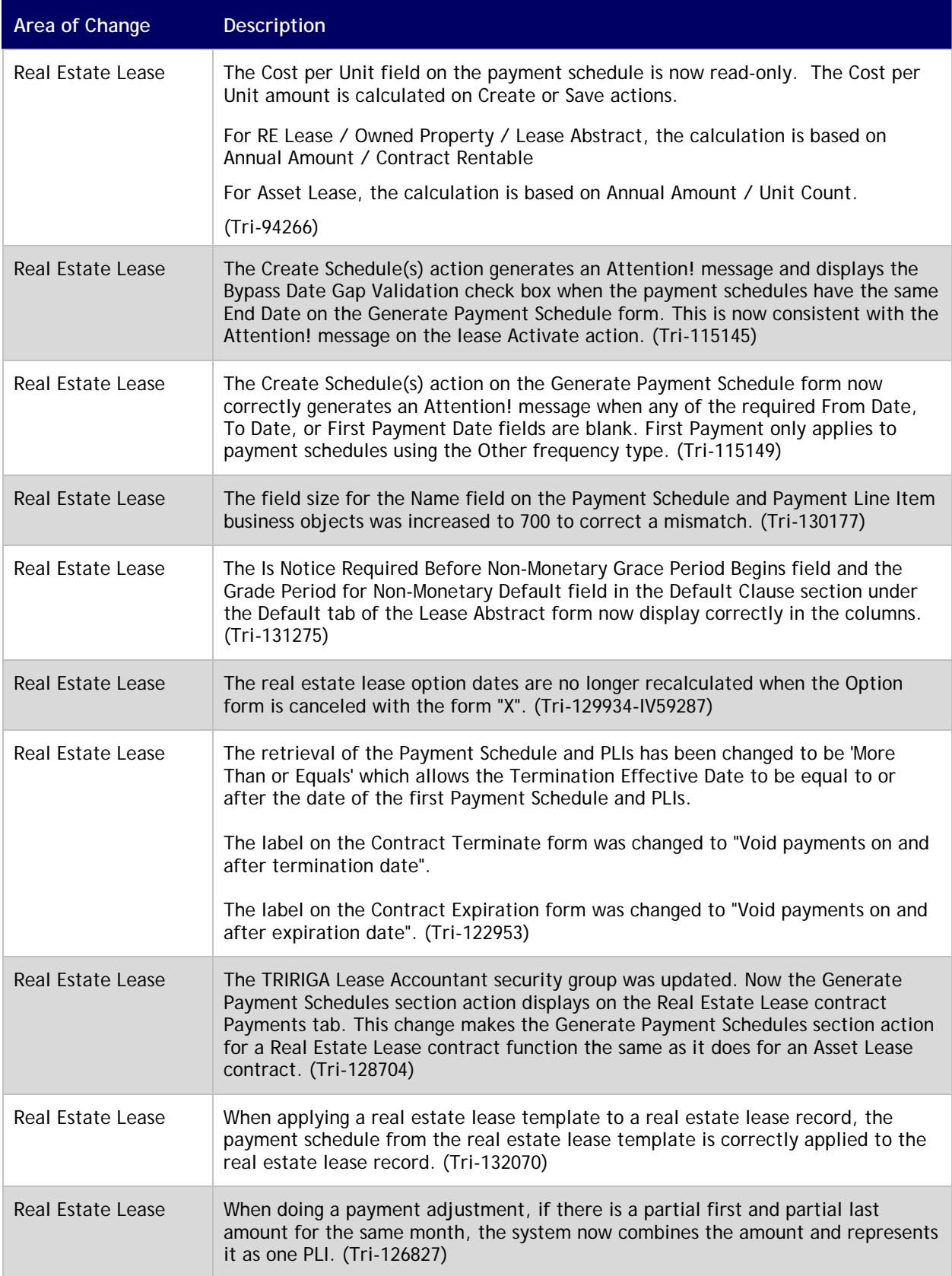

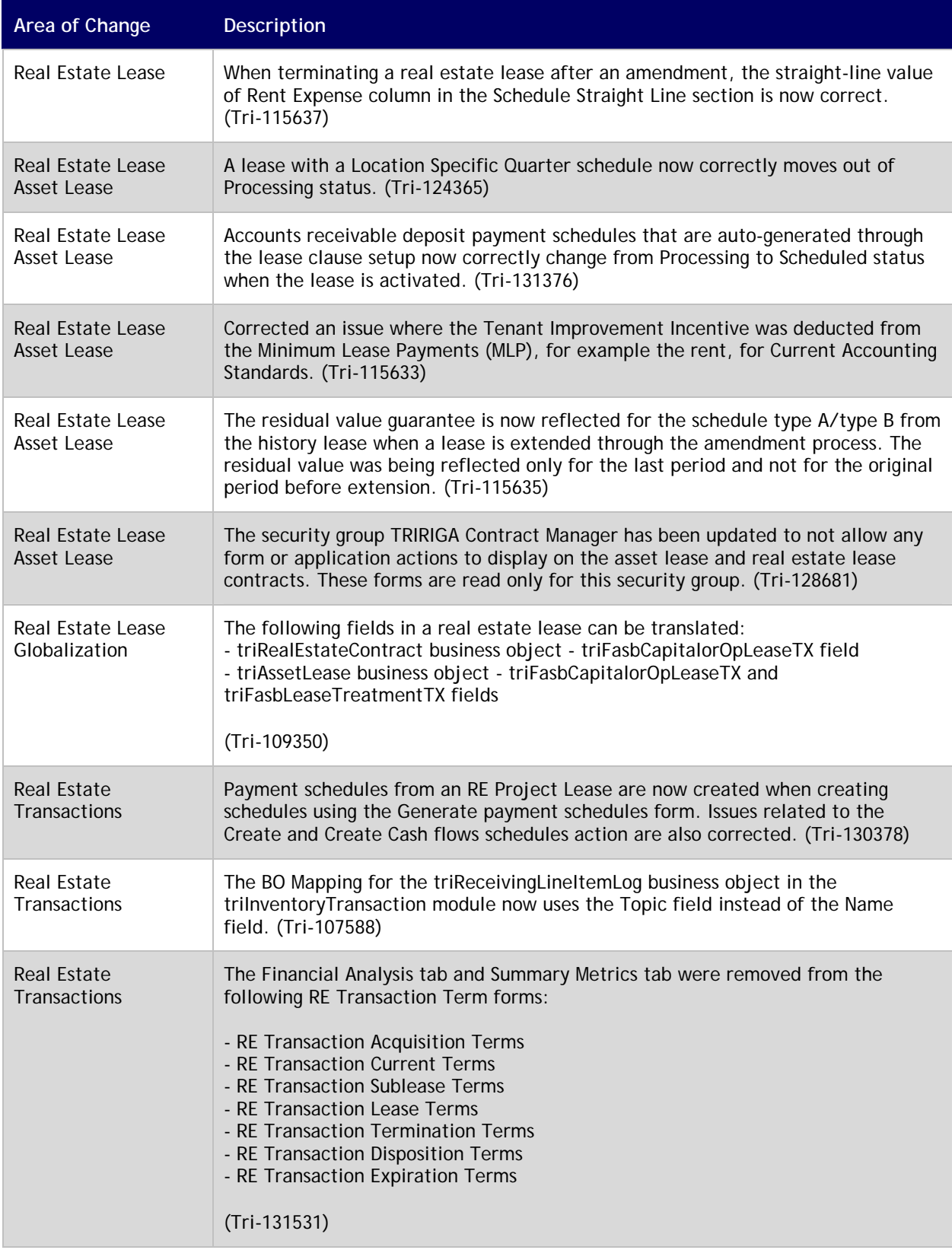

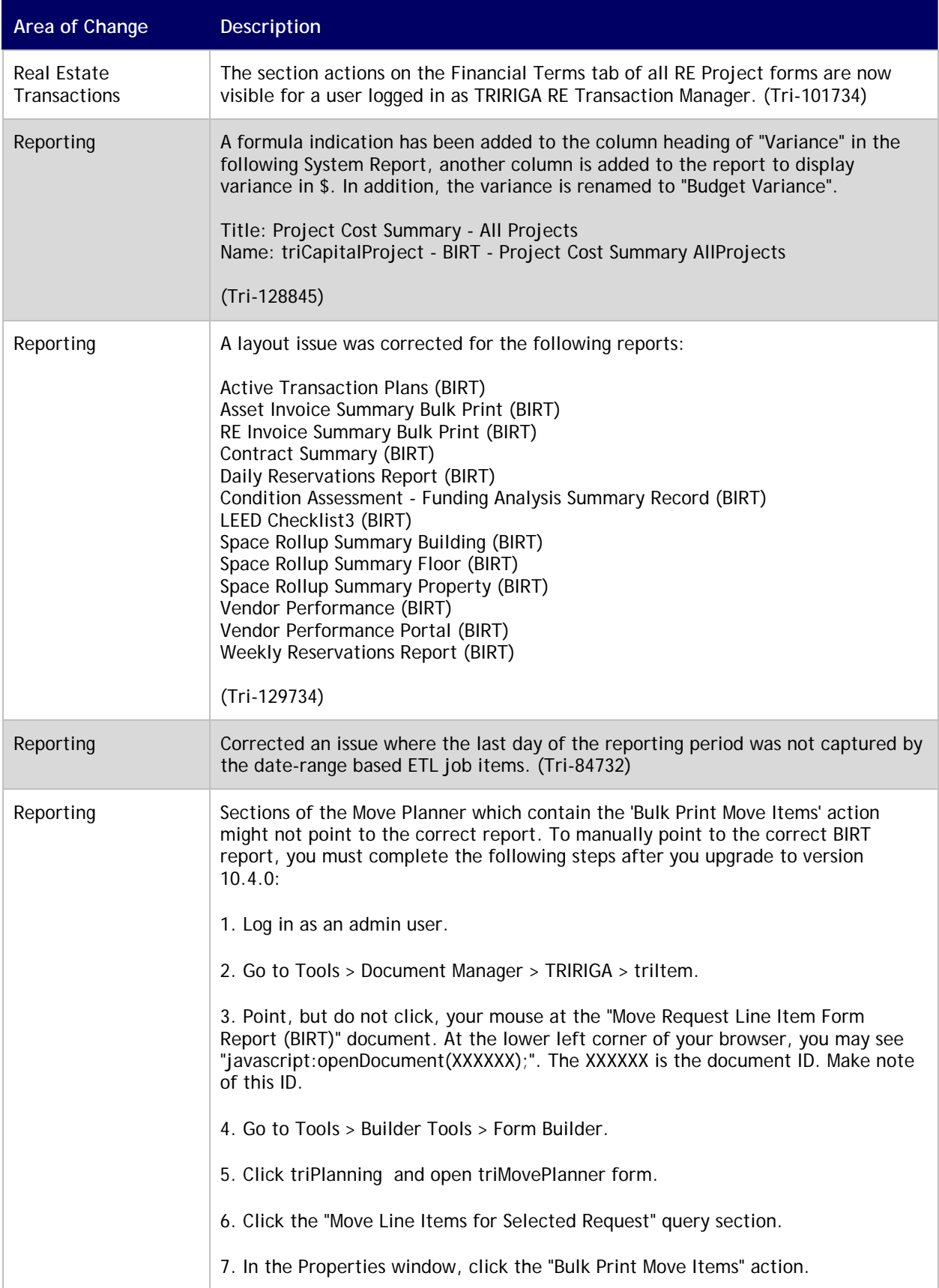

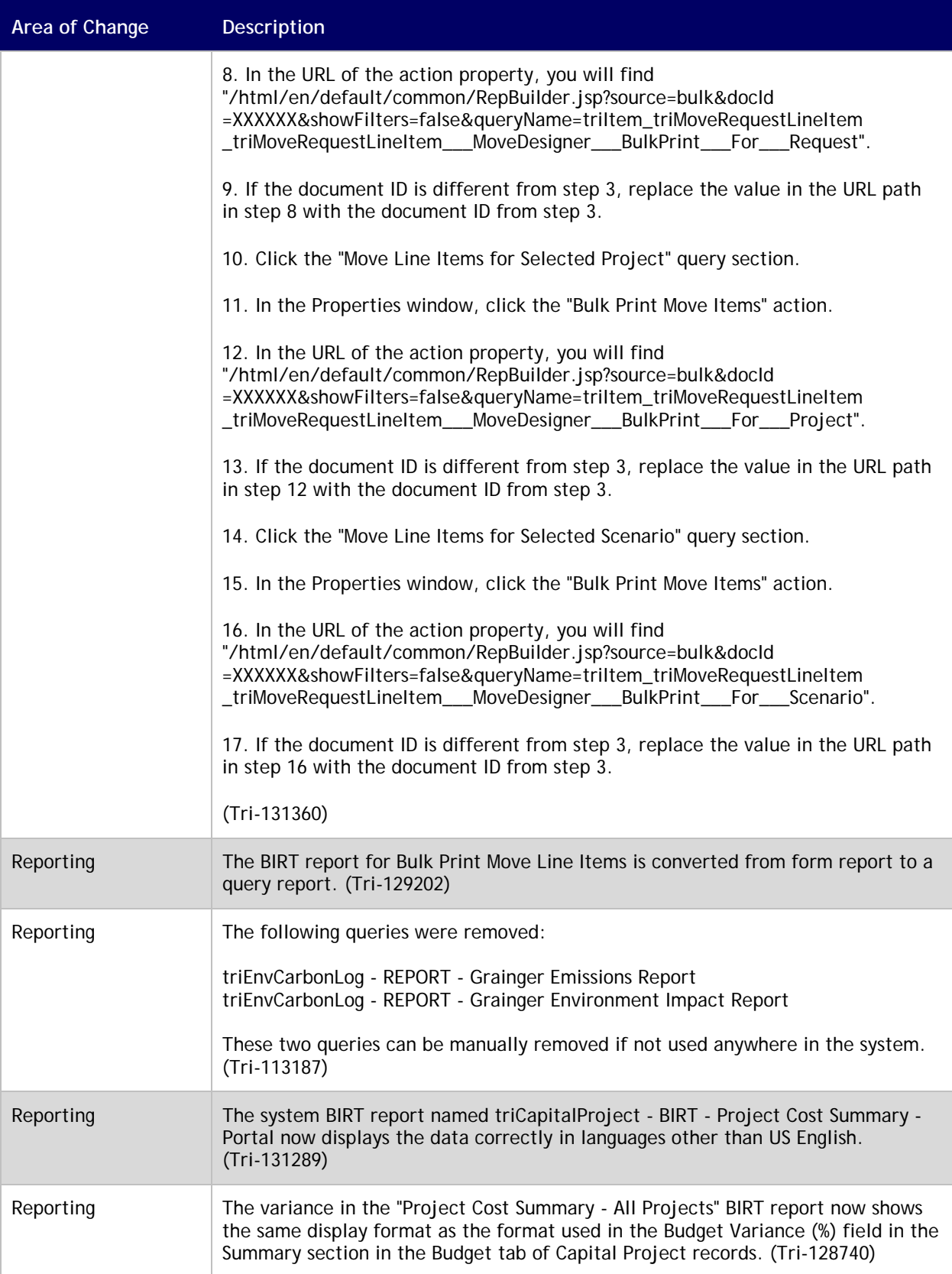

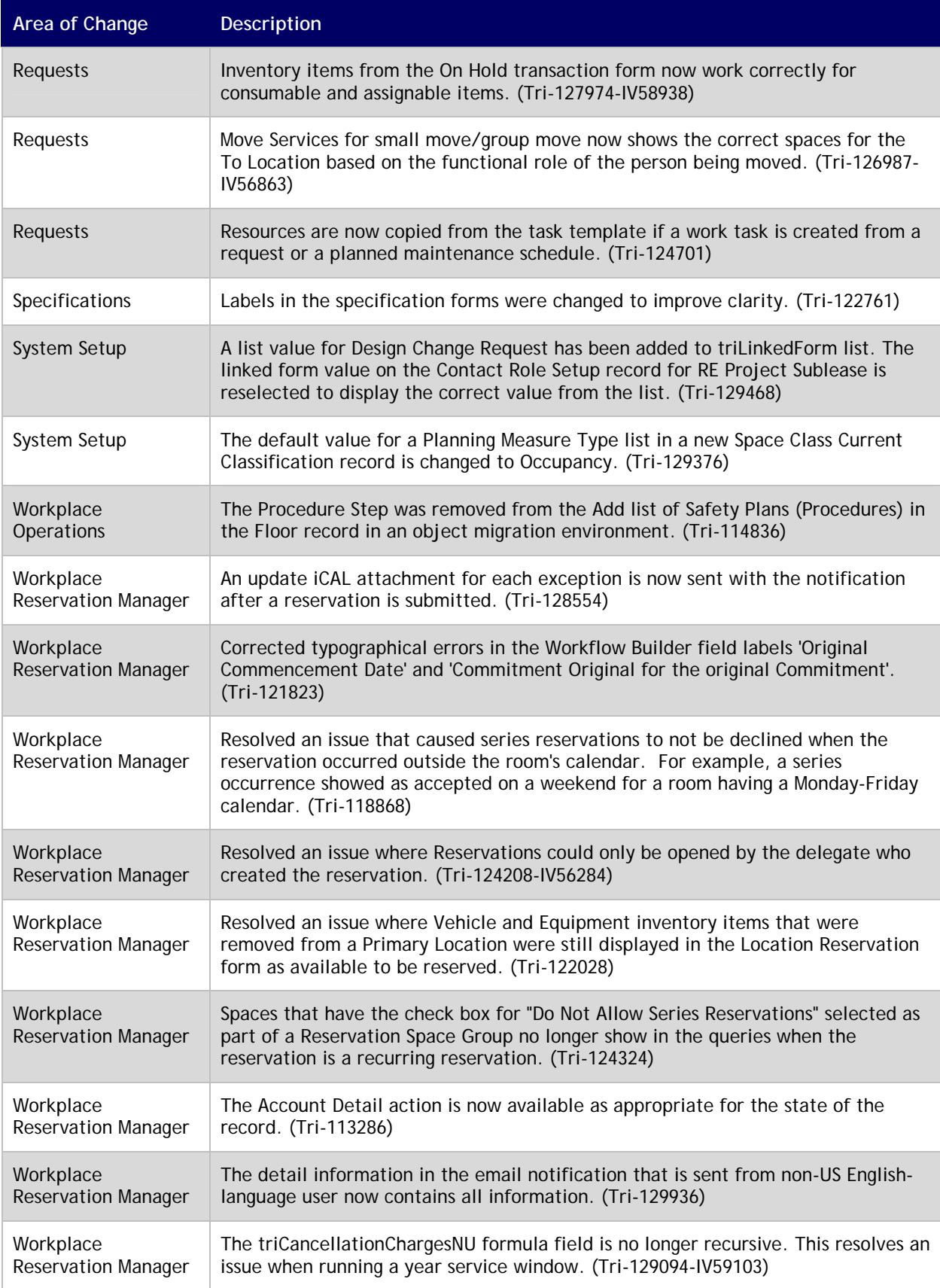

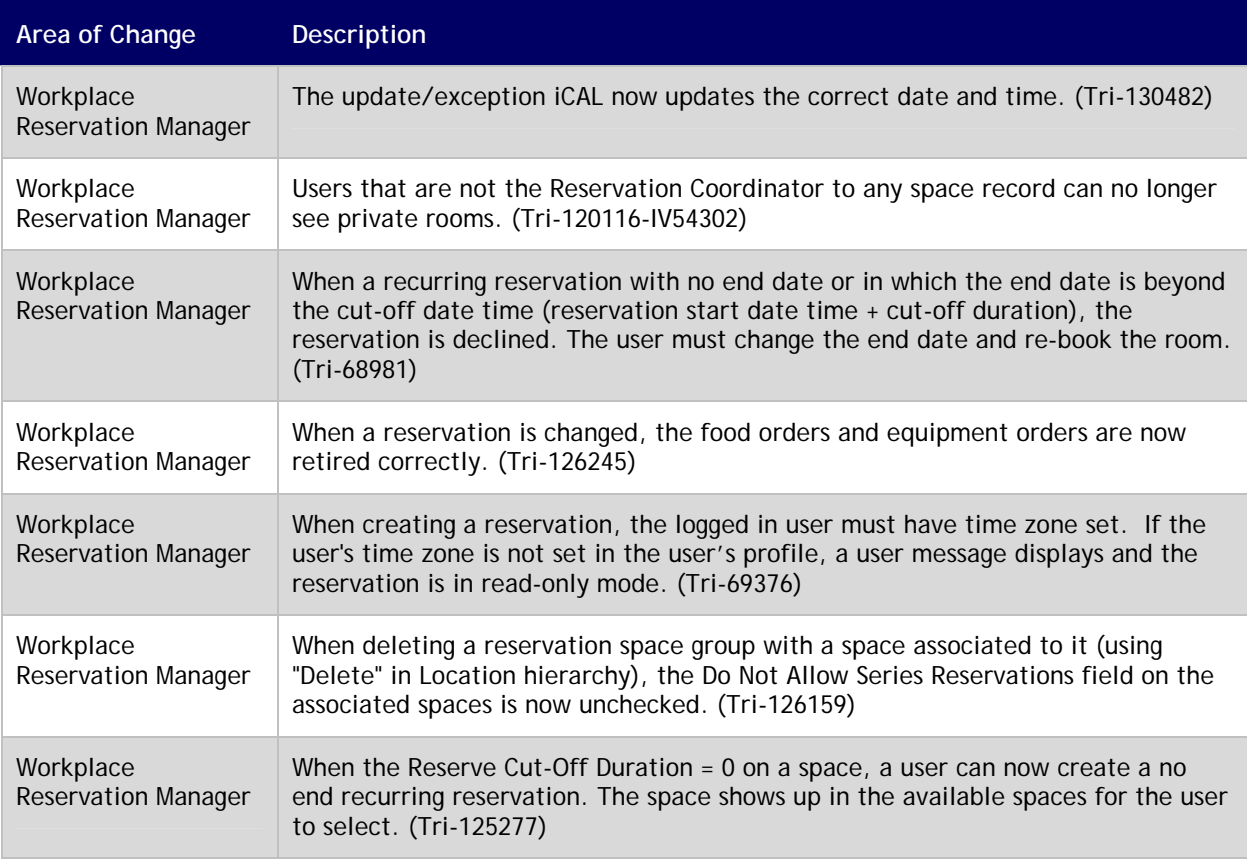

#### <span id="page-24-0"></span>**IBM TRIRIGA 10.4.0 Patch Helper Workflows**

Patch helper workflows correct the record data in your IBM TRIRIGA application. A patch helper workflow can revise and update, bring new data records for a release, and recalculate records. The patch helper makes necessary changes to your IBM TRIRIGA database. You apply the patch helper workflows for a release after you install or upgrade to that release. Wait for one patch helper workflow to complete before you begin the next. Some patch helper workflows can take a long time to complete.

The following patch helper workflows are in this release:

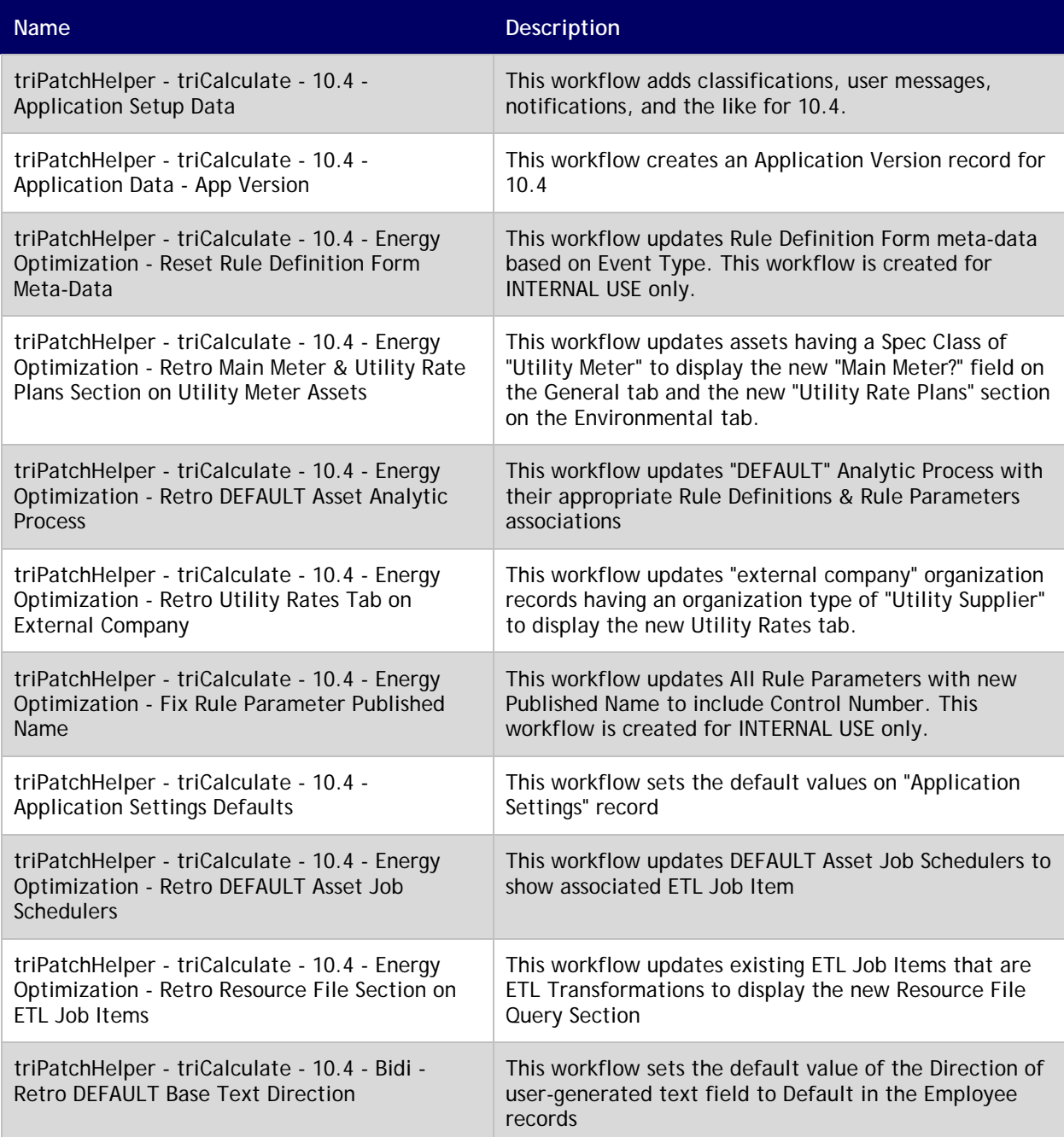

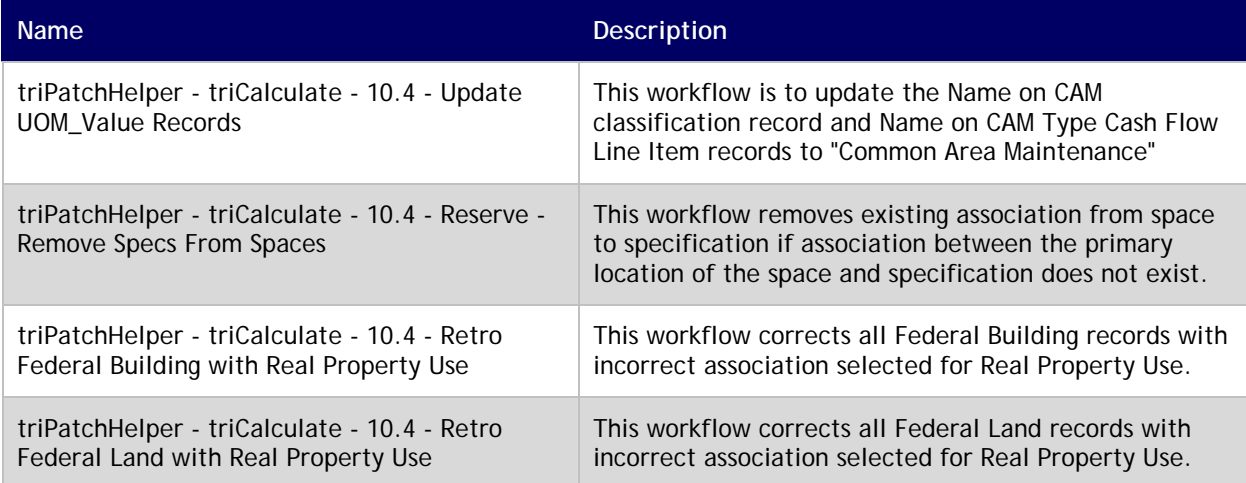

## <span id="page-26-0"></span>**IBM TRIRIGA Application Platform 3.4.1**

This release includes important information, known limitations, changes, and property file changes to the IBM TRIRIGA Application Platform.

#### <span id="page-26-1"></span>**Important Information**

The following items are important information concerning the IBM TRIRIGA Application Platform for this release:

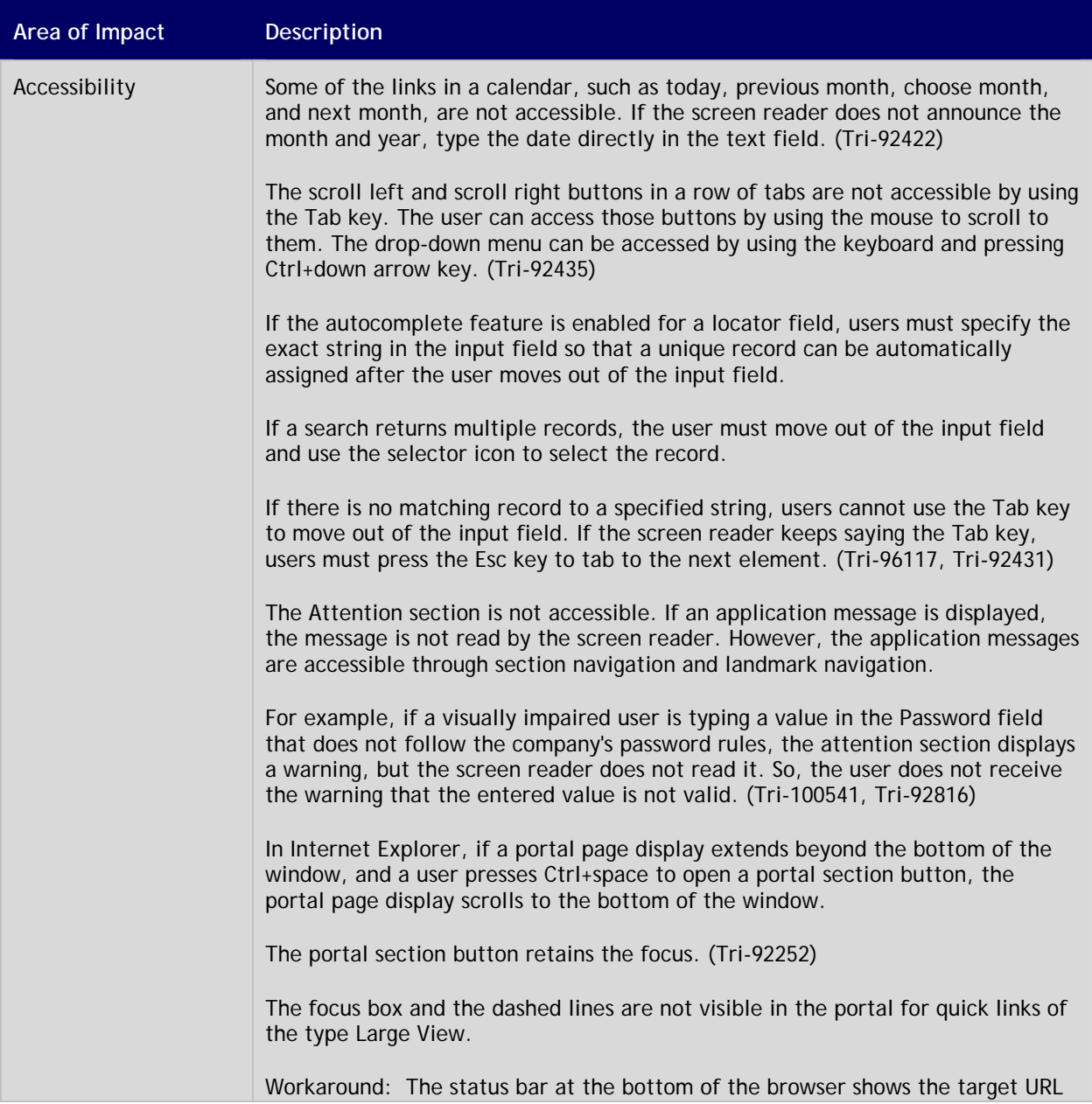

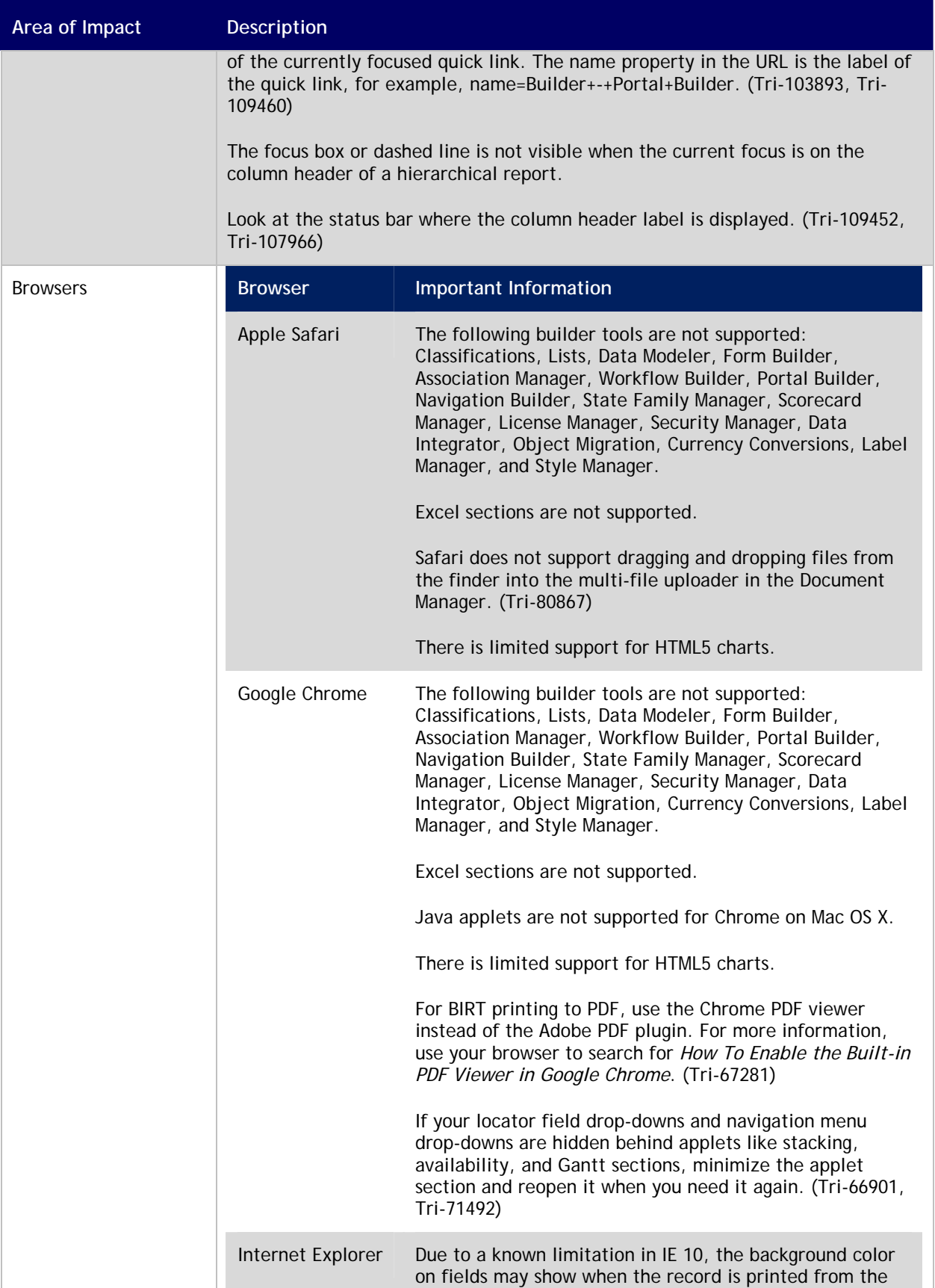

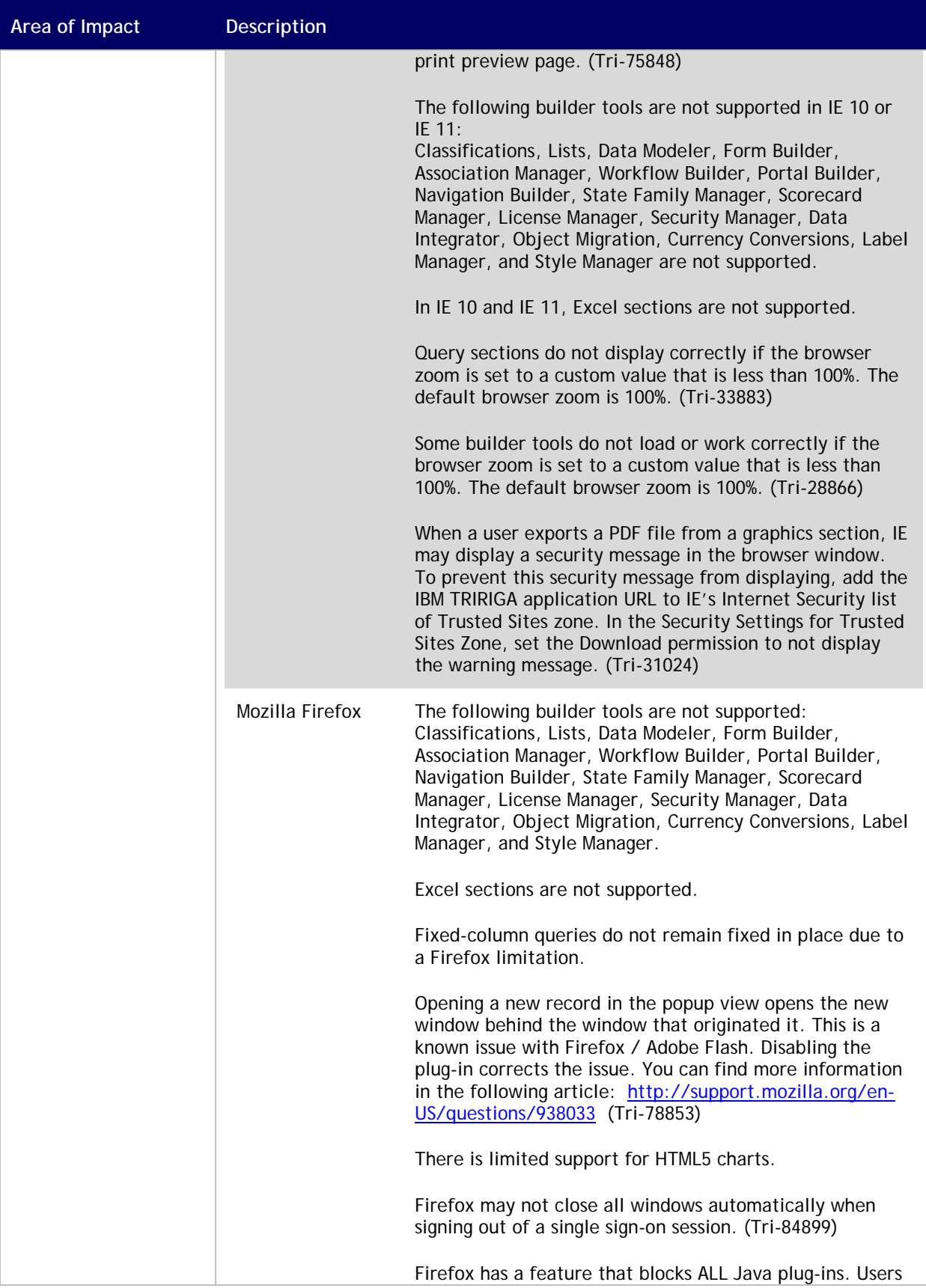

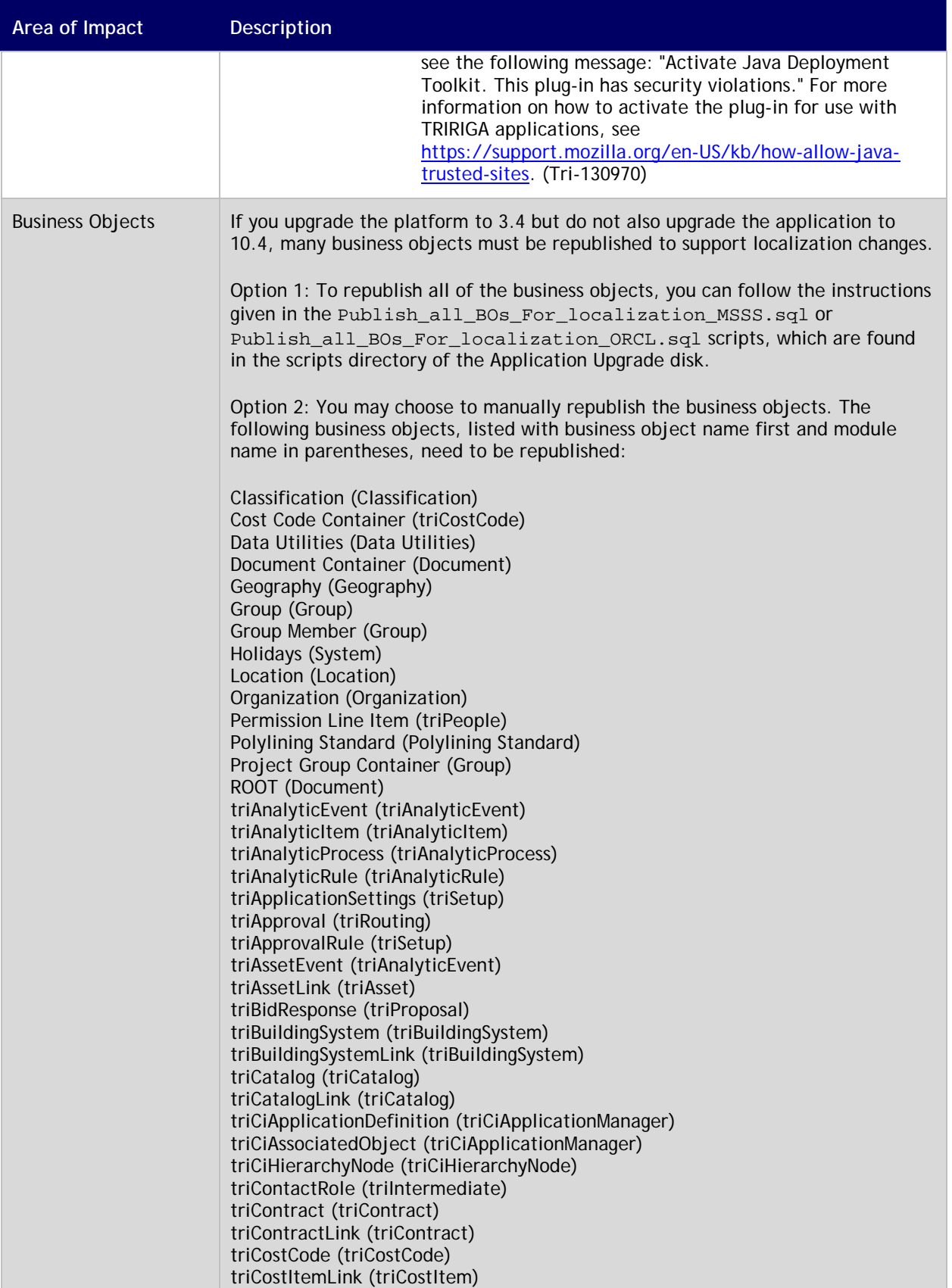

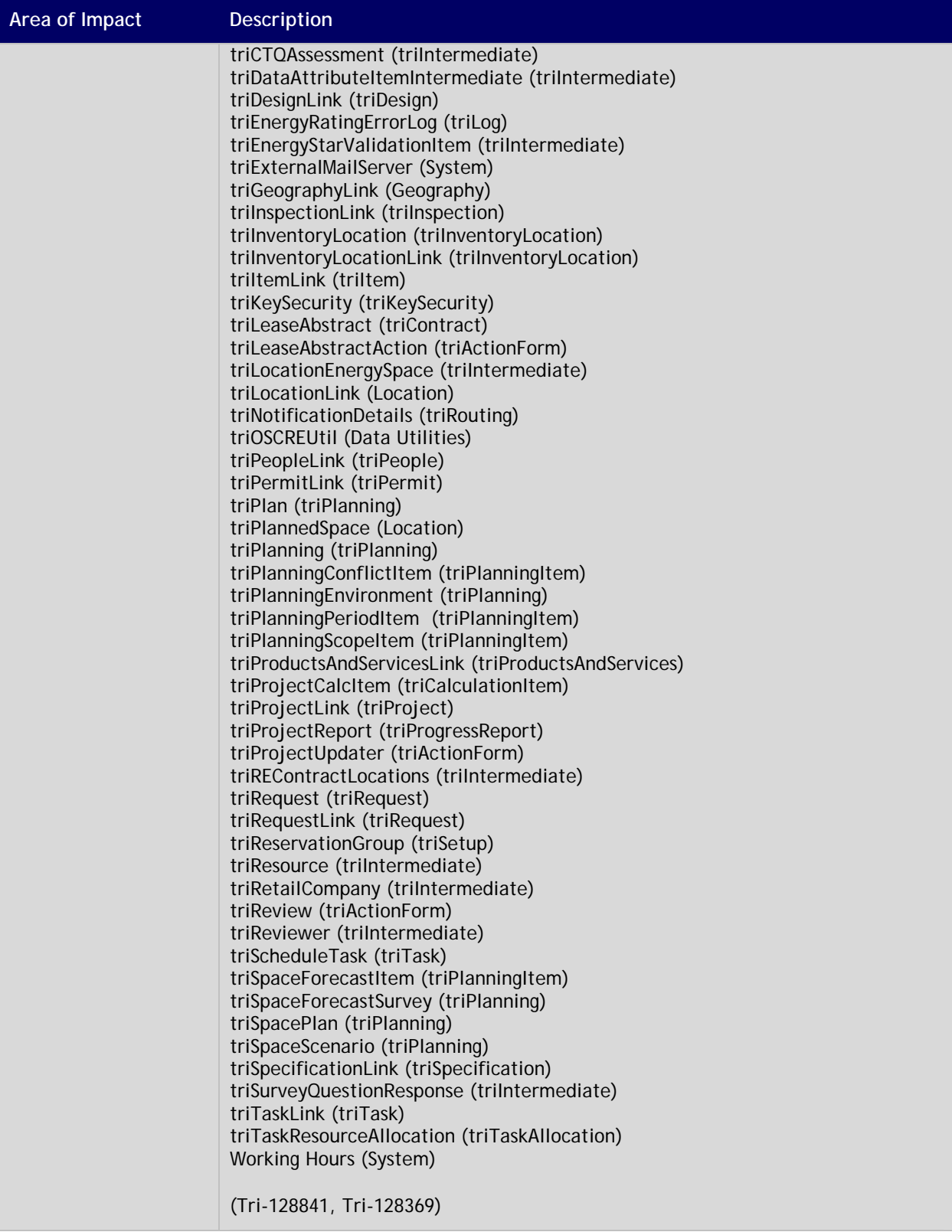

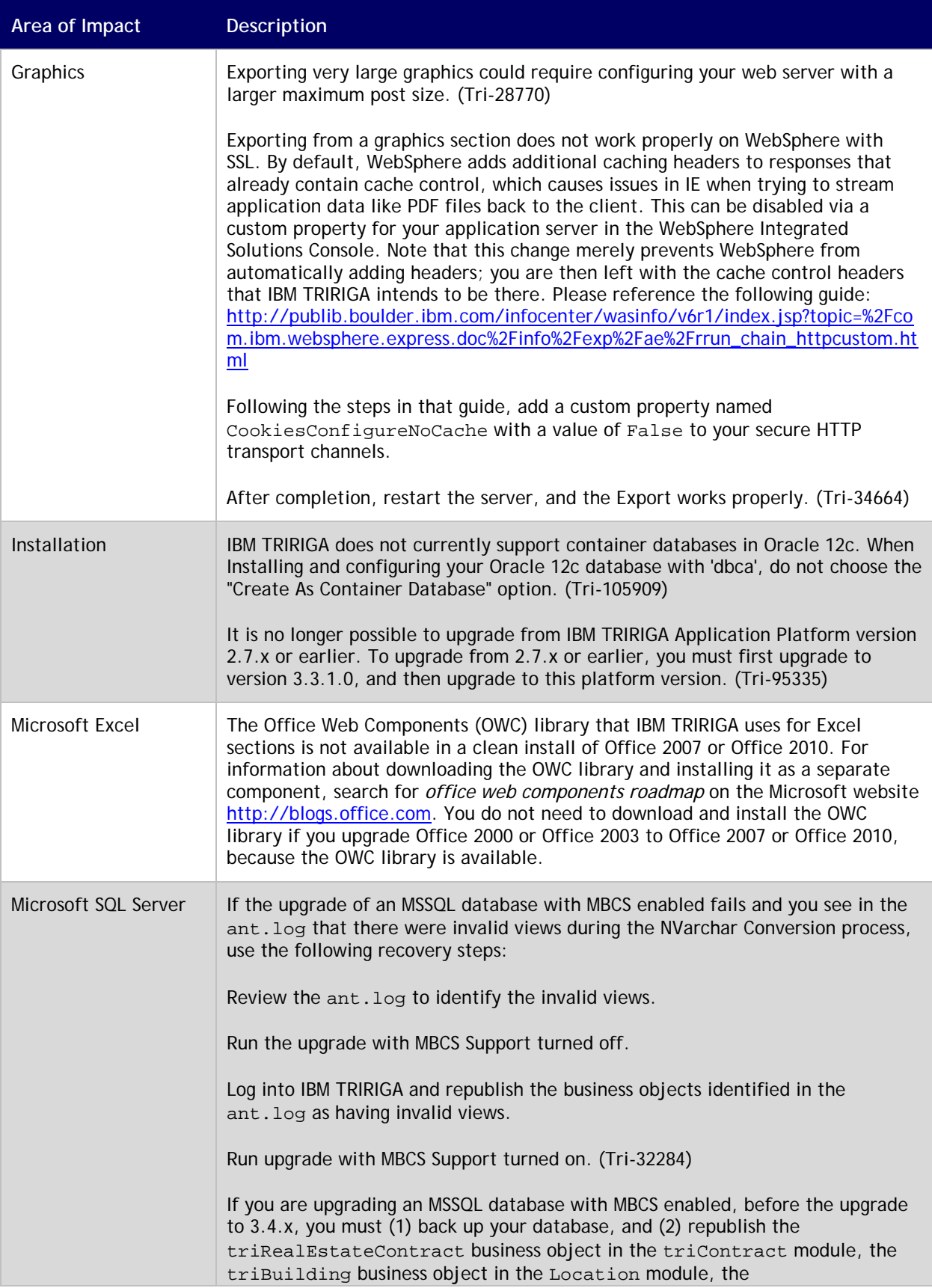

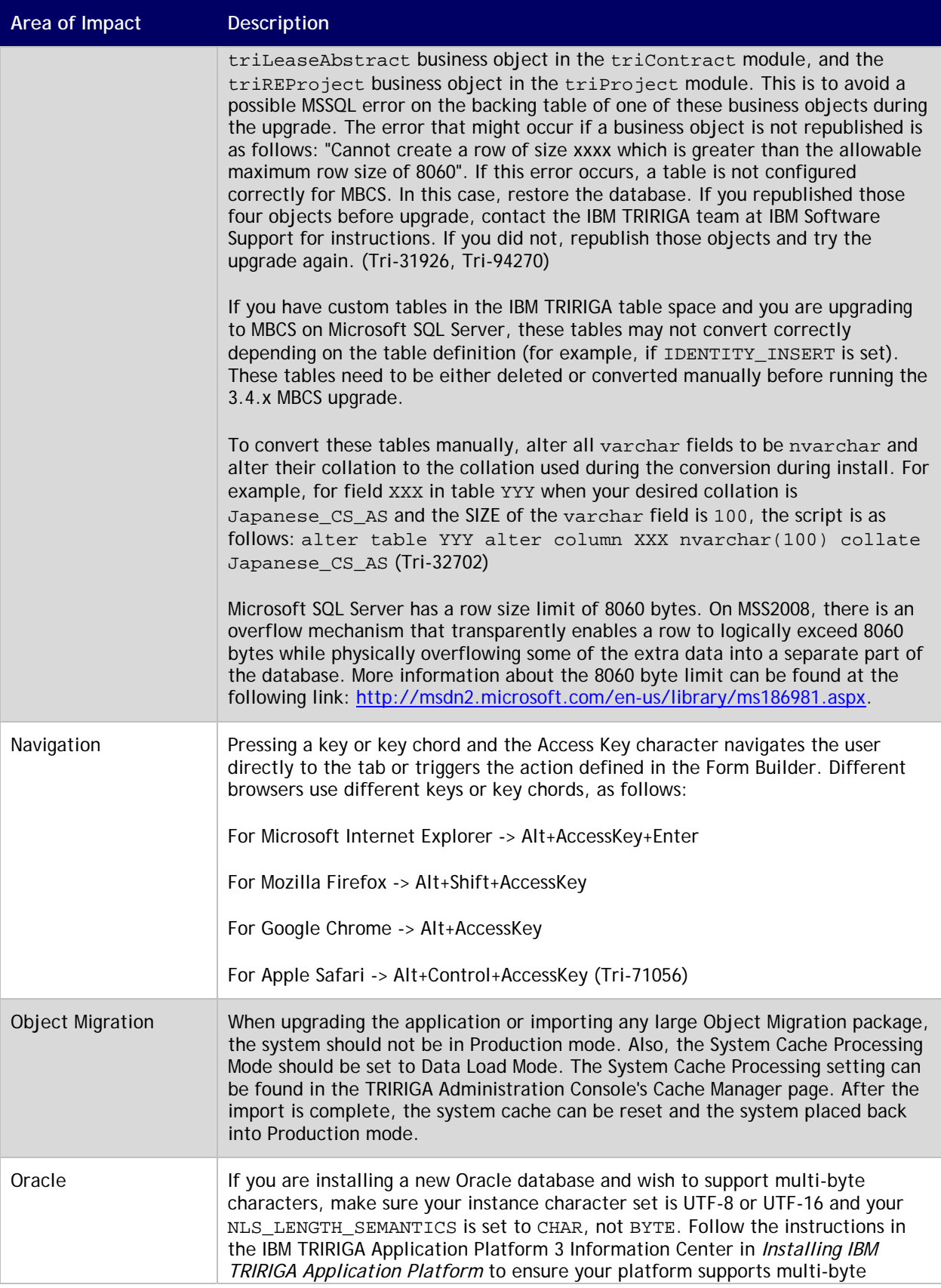

![](_page_33_Picture_158.jpeg)

![](_page_34_Picture_130.jpeg)

#### <span id="page-34-0"></span>**Known Limitations**

The following items are known limitations concerning the IBM TRIRIGA Application Platform for this release:

![](_page_34_Picture_131.jpeg)

![](_page_35_Picture_148.jpeg)

![](_page_36_Picture_139.jpeg)

![](_page_37_Picture_137.jpeg)

#### <span id="page-37-0"></span>**IBM TRIRIGA Application Platform 3.4.1 Changes**

The following changes to the IBM TRIRIGA Application Platform are in this release:

![](_page_37_Picture_138.jpeg)

![](_page_38_Picture_128.jpeg)

![](_page_39_Picture_166.jpeg)

#### <span id="page-39-0"></span>**IBM TRIRIGA Application Platform 3.4.1 Properties Files**

The following changes to the TRIRIGAWEB.properties file are in this release. For more information, go to the IBM TRIRIGA Application Platform 3 Knowledge Center and select *Installing IBM TRIRIGA Application Platform* > *Configuring the platform* > *Properties files*.

![](_page_39_Picture_167.jpeg)

![](_page_40_Picture_17.jpeg)

#### <span id="page-41-0"></span>**IBM TRIRIGA Application Platform 3.4.0 Enhancements**

![](_page_41_Picture_133.jpeg)

The following enhancements to the IBM TRIRIGA Application Platform are in this release:

![](_page_42_Picture_141.jpeg)

![](_page_43_Picture_109.jpeg)

#### <span id="page-43-0"></span>**IBM TRIRIGA Application Platform 3.4.0 Changes**

![](_page_43_Picture_110.jpeg)

The following changes to the IBM TRIRIGA Application Platform are in this release:

![](_page_44_Picture_126.jpeg)

![](_page_45_Picture_125.jpeg)

![](_page_46_Picture_112.jpeg)

![](_page_47_Picture_137.jpeg)

![](_page_48_Picture_122.jpeg)

![](_page_49_Picture_116.jpeg)

![](_page_50_Picture_119.jpeg)

![](_page_51_Picture_143.jpeg)

#### <span id="page-52-0"></span>**IBM TRIRIGA Application Platform 3.4.0 Properties Files**

The following changes to the TRIRIGAWEB.properties file are in this release. For more information, go to the IBM TRIRIGA Application Platform 3 Knowledge Center and select *Installing IBM TRIRIGA Application Platform* > *Configuring the platform* > *Properties files*.

![](_page_52_Picture_109.jpeg)

## <span id="page-53-0"></span>**IBM TRIRIGA CAD Integrator/Publisher 12.1.1**

This release includes important information, known limitations, changes, and property file changes to IBM TRIRIGA CAD Integrator/Publisher.

#### <span id="page-53-1"></span>**Important Information**

The following items are important information concerning IBM TRIRIGA CAD Integrator/Publisher for this release:

![](_page_53_Picture_123.jpeg)

#### <span id="page-53-2"></span>**Known Limitations**

The following items are known limitations concerning IBM TRIRIGA CAD Integrator/Publisher for this release:

![](_page_53_Picture_124.jpeg)

![](_page_54_Picture_122.jpeg)

### <span id="page-54-0"></span>**IBM TRIRIGA CAD Integrator/Publisher 12.1.1 Changes**

![](_page_54_Picture_123.jpeg)

The following changes to IBM TRIRIGA CAD Integrator/Publisher are in this release:

![](_page_55_Picture_114.jpeg)

#### <span id="page-55-0"></span>**IBM TRIRIGA CAD Integrator/Publisher 12.1.1 Properties Files**

The ci.properties file did not change in this release.

#### <span id="page-55-1"></span>**IBM TRIRIGA CAD Integrator/Publisher 12.1.0 Enhancements**

The following enhancements to IBM TRIRIGA CAD Integrator/Publisher are included in this release:

![](_page_55_Picture_115.jpeg)

![](_page_56_Picture_125.jpeg)

#### <span id="page-56-0"></span>**IBM TRIRIGA CAD Integrator/Publisher 12.1.0 Changes**

![](_page_56_Picture_126.jpeg)

The following changes to IBM TRIRIGA CAD Integrator/Publisher are in this release:

![](_page_57_Picture_134.jpeg)

#### <span id="page-58-0"></span>**IBM TRIRIGA CAD Integrator/Publisher 12.1.0 Properties Files**

The following changes to the ci.properties file are in this release:

![](_page_58_Picture_122.jpeg)

### <span id="page-59-0"></span>**IBM TRIRIGA Supported Versions and IBM TRIRIGA Application Platform Compatibility Matrix**

The *IBM TRIRIGA Supported Versions* lists information related to IBM TRIRIGA's supported products and platform and relays information about end-of-life plans for such software. The *IBM TRIRIGA Application Platform Compatibility Matrix* lists supported operating systems, databases, and related details for and about the IBM TRIRIGA Application Platform and relays information about end-of-life plans for such software. The *IBM TRIRIGA Supported Versions* and the *IBM TRIRIGA Application Platform Compatibility Matrix* may change over time. The *IBM TRIRIGA Supported Versions* and the *IBM TRIRIGA Application Platform Compatibility Matrix* can be found on the IBM TRIRIGA wiki at

[https://www.ibm.com/developerworks/community/wikis/home?lang=en#/wiki/IBM+TRIRIGA1/page/Support](https://www.ibm.com/developerworks/community/wikis/home?lang=en#/wiki/IBM+TRIRIGA1/page/Support+Matrix) [+Matrix.](https://www.ibm.com/developerworks/community/wikis/home?lang=en#/wiki/IBM+TRIRIGA1/page/Support+Matrix)

### <span id="page-59-1"></span>**Related Documentation**

You will find the documentation for this release in the IBM TRIRIGA 10 Knowledge Center at [http://www.ibm.com/support/knowledgecenter/SSFCZ3\\_10.4.1/com.ibm.tri.doc\\_10.4.1/product\\_landing.ht](http://www.ibm.com/support/knowledgecenter/SSFCZ3_10.4.1/com.ibm.tri.doc_10.4.1/product_landing.html) [ml](http://www.ibm.com/support/knowledgecenter/SSFCZ3_10.4.1/com.ibm.tri.doc_10.4.1/product_landing.html) and in the IBM TRIRIGA Application Platform 3 Knowledge Center at [http://www.ibm.com/support/knowledgecenter/SSHEB3\\_3.4.1/com.ibm.tap.doc\\_3.4.1/product\\_landing.ht](http://www.ibm.com/support/knowledgecenter/SSHEB3_3.4.1/com.ibm.tap.doc_3.4.1/product_landing.html) [ml.](http://www.ibm.com/support/knowledgecenter/SSHEB3_3.4.1/com.ibm.tap.doc_3.4.1/product_landing.html) The documentation can be found in online IBM Knowledge Center topics, or in PDF files, or both.

This release introduces the following new documentation.

An IBM *TRIRIGA Real Estate Environmental Sustainability Impact Manager* toolkit is available on the IBM Integrated Service Management Library. The toolkit assists customers and service providers in developing integrations that periodically load energy usage and energy sensor data into IBM TRIRIGA. The data is used by analytics and for reporting. This toolkit can be found at [http://www.ibm.com/software/ismlibrary?NavCode=1TW10IB09.](http://www.ibm.com/software/ismlibrary?NavCode=1TW10IB09)

The following videos that demonstrate how IBM TRIRIGA self-service users can request services and reserve company resources for themselves or for others are available:

IBM TRIRIGA Self-Service Users - Requesting Services - Includes information about how to use Request Central to make online requests for services, repairs, or products and to manage and track each request

IBM TRIRIGA Self-Service Users - Reserving Company Resources - Includes information about how to use Request Central to reserve resources like meeting rooms, workspaces, food services, vehicles, and equipment

IBM TRIRIGA Self-Service Users - Reserving Company Resources from Outlook - Includes information about how to use the IBM TRIRIGA reservation add-in for Outlook® messaging software to create appointments in Outlook and connect to IBM TRIRIGA to reserve company resources

The videos are located in the Media Library at

[https://www.ibm.com/developerworks/community/wikis/home?lang=en#!/wiki/IBM+TRIRIGA1/page/Media+](https://www.ibm.com/developerworks/community/wikis/home?lang=en#!/wiki/IBM+TRIRIGA1/page/Media+Library) [Library.](https://www.ibm.com/developerworks/community/wikis/home?lang=en#!/wiki/IBM+TRIRIGA1/page/Media+Library)

The *IBM TRIRIGA Inventory Management User Guide* is now available as part of the IBM Knowledge Center, rather than only as PDF. (Tri-109355-IV50672)

This release updates the following documentation.

"Administering IBM TRIRIGA" (online topics) or *IBM TRIRIGA 10 Application Administration User Guide* (PDF)

"Assessing and improving the physical condition of facilities" (online topics) or *IBM TRIRIGA 10 Facility Assessment User Guide* (PDF)

"Getting started" (online topics) or *IBM TRIRIGA 10 Getting Started User Guide* (PDF)

"Installing IBM TRIRIGA Application Platform" (online topics) or IBM TRIRIGA Application Platform 3 Installation and Implementation Guide (PDF)

"Integrating data by using OSLC" (online topics) or *IBM TRIRIGA Application Platform 3 OSLC Integration Guide* (PDF)

"Integrating data with the TRIRIGA integration object," "Integrating data with the TRIRIGA connector for Esri Geographic Information Systems (GIS)," and "Extending connector functions" (online topics) or *IBM TRIRIGA Application Platform 3 Connector User Guide* (PDF)

"Integrating, publishing, and reporting on CAD drawing information" (online topics) or *IBM TRIRIGA CAD Integrator/Publisher User Guide* (PDF)

"Localizing applications" (online topics) or IBM TRIRIGA Application Platform 3 Localization User Guide (PDF)

"Managing graphics" (online topics) or IBM TRIRIGA Application Platform 3 Graphics User Guide (PDF)

"Managing inventory" (online topics) or IBM TRIRIGA 10 Inventory Management User Guide (PDF)

"Managing leased and owned property contracts" (online topics) or *IBM TRIRIGA 10 Lease and Owned Property Contract Management User Guide* (PDF)

"Managing portfolio data" (online topics) or *IBM TRIRIGA 10 Portfolio Management User Guide* (PDF)

"Managing procurement" (online topics) or *IBM TRIRIGA 10 Procurement Management User Guide* (PDF)

"Managing real estate environmental sustainability" (online topics) or *IBM TRIRIGA 10 Real Estate Environmental Sustainability User Guide* (PDF)

"Managing reservations and reservable resources" (online topics) or *IBM TRIRIGA 10 Reservation Management User Guide* (PDF)

"Managing services" (online topics) or IBM TRIRIGA 10 Maintenance and Service Management User Guide (PDF)

"Managing spaces and moves" (online topics) or *IBM TRIRIGA 10 Space and Move Management User Guide*  (PDF)

"Performance Framework" (online topics) or Application Building for the IBM TRIRIGA Application Platform 3: Performance Framework (PDF)

"Planning real estate transactions and projects" (online topics) or *IBM TRIRIGA 10 Real Estate Transaction Management User Guide* (PDF)

"Strategic facility planning" (online topics) or *IBM TRIRIGA 10 Strategic Facility Planning User Guide* (PDF)

Application Building for the IBM TRIRIGA Application Platform 3 (PDF)

Application Building for the IBM TRIRIGA Application Platform 3: Calculations (PDF)

Application Building for the IBM TRIRIGA Application Platform 3: Data Management (PDF)

IBM TRIRIGA Application Platform 3 Administrator Console User Guide (PDF)

IBM TRIRIGA Application Platform 3 Connector for SAP BusinessObjects User Guide (PDF)

IBM TRIRIGA Application Platform 3 Object Migration User Guide (PDF)

IBM TRIRIGA Application Platform 3 Reporting User Guide (PDF)

IBM TRIRIGA Application Platform 3 Single Sign-On Setup User Guide (PDF)

*IBM TRIRIGA Application Platform 3 Upgrade Installation Guide* (PDF), which can be found at [https://www.ibm.com/developerworks/community/wikis/home?lang=en#/wiki/IBM+TRIRIGA1/page/Upgradi](https://www.ibm.com/developerworks/community/wikis/home?lang=en#/wiki/IBM+TRIRIGA1/page/Upgrading) [ng](https://www.ibm.com/developerworks/community/wikis/home?lang=en#/wiki/IBM+TRIRIGA1/page/Upgrading) IBM TRIRIGA Application Platform 3 User Experience User Guide (PDF) IBM TRIRIGA Connector for Business Applications 3 Technical Specification (PDF)

IBM TRIRIGA 10 Request Central User Guide (PDF)

IBM TRIRIGA 10 Reservation Management User Guide (PDF)

### <span id="page-61-0"></span>**Support**

IBM Software Support provides assistance with product defects, answering FAQs, and performing rediscovery. View the IBM Software Support site at [www.ibm.com/support](http://www.ibm.com/support).

# **Notices**

<span id="page-62-0"></span>This information was developed for products and services offered in the U.S.A.

IBM may not offer the products, services, or features discussed in this document in other countries. Consult your local IBM representative for information on the products and services currently available in your area. Any reference to an IBM product, program, or service is not intended to state or imply that only that IBM product, program, or service may be used. Any functionally equivalent product, program, or service that does not infringe any IBM intellectual property right may be used instead. However, it is the user's responsibility to evaluate and verify the operation of any non-IBM product, program, or service.

IBM may have patents or pending patent applications covering subject matter described in this document. The furnishing of this document does not grant you any license to these patents. You can send license inquiries, in writing, to:

IBM Director of Licensing IBM Corporation North Castle Drive Armonk, NY 10504-1785 U.S.A.

For license inquiries regarding double-byte character set (DBCS) information, contact the IBM Intellectual Property Department in your country or send inquiries, in writing, to:

Intellectual Property Licensing Legal and Intellectual Property Law IBM Japan, Ltd. 19-21, Nihonbashi-Hakozakicho, Chuo-ku Tokyo 103-8510, Japan

The following paragraph does not apply to the United Kingdom or any other country where such provisions are inconsistent with local law:

INTERNATIONAL BUSINESS MACHINES CORPORATION PROVIDES THIS PUBLICATION "AS IS" WITHOUT WARRANTY OF ANY KIND, EITHER EXPRESS OR IMPLIED, INCLUDING, BUT NOT LIMITED TO, THE IMPLIED WARRANTIES OF NON-INFRINGEMENT, MERCHANTABILITY OR FITNESS FOR A PARTICULAR PURPOSE. Some states do not allow disclaimer of express or implied warranties in certain transactions, therefore, this statement may not apply to you.

This information could include technical inaccuracies or typographical errors. Changes are periodically made to the information herein; these changes will be incorporated in new editions of the publication. IBM may make improvements and/or changes in the product(s) and/or the program(s) described in this publication at any time without notice.

Any references in this information to non-IBM Web sites are provided for convenience only and do not in any manner serve as an endorsement of those Web sites. The materials at those Web sites are not part of the materials for this IBM product and use of those Web sites is at your own risk.

IBM may use or distribute any of the information you supply in any way it believes appropriate without incurring any obligation to you.

Licensees of this program who wish to have information about it for the purpose of enabling: (i) the exchange of information between independently created programs and other programs (including this one) and (ii) the mutual use of the information which has been exchanged, should contact:

IBM Corporation 2Z4A/101 11400 Burnet Road Austin, TX 78758 U.S.A.

Such information may be available, subject to appropriate terms and conditions, including in some cases, payment of a fee.

The licensed program described in this document and all licensed material available for it are provided by IBM under terms of the IBM Customer Agreement, IBM International Program License Agreement or any equivalent agreement between us.

Information concerning non-IBM products was obtained from the suppliers of those products, their published announcements or other publicly available sources. IBM has not tested those products and cannot confirm the accuracy of performance, compatibility or any other claims related to non-IBM products. Questions on the capabilities of non-IBM products should be addressed to the suppliers of those products.

All statements regarding IBM's future direction or intent are subject to change or withdrawal without notice, and represent goals and objectives only.

This information contains examples of data and reports used in daily business operations. To illustrate them as completely as possible, the examples include the names of individuals, companies, brands, and products. All of these names are fictitious and any similarity to the names and addresses used by an actual business enterprise is entirely coincidental.

#### <span id="page-63-0"></span>**Privacy Policy Considerations**

IBM Software products, including software as service solutions, ("Software Offerings") may use cookies or other technologies to collect product usage information, to help improve the end user experience, to tailor interactions with the end user or for other purposes. In many cases no personally identifiable information is collected by the Software Offerings. Some of our Software Offerings can help enable you to collect personally identifiable information. If this Software Offering uses cookies to collect personally identifiable information, specific information about this offering's use of cookies is set forth below.

This Software Offering does not use cookies or other technologies to collect personally identifiable information.

If the configurations deployed for this Software Offering provide you as customer the ability to collect personally identifiable information from end users via cookies and other technologies, you should seek your own legal advice about any laws applicable to such data collection, including any requirements for notice and consent.

For more information about the use of various technologies, including cookies, for these purposes, see IBM's Privacy Policy at [www.ibm.com/privacy](http://www.ibm.com/privacy) and IBM's Online Privacy Statement at [www.ibm.com/privacy/details](http://www.ibm.com/privacy/details) in the section entitled "Cookies, Web Beacons and Other Technologies" and the "IBM Software Products and Software-as-a-Service Privacy Statement" at [www.ibm.com/software/info/product-privacy/.](http://www.ibm.com/software/info/product-privacy/)

#### <span id="page-64-0"></span>**Trademarks**

IBM, the IBM logo, ibm.com, and TRIRIGA are trademarks or registered trademarks of International Business Machines Corp., registered in many jurisdictions worldwide.

Adobe, the Adobe logo, PostScript, and the PostScript logo are either registered trademarks or trademarks of Adobe Systems Incorporated in the United States, and/or other countries.

Microsoft, Windows, Windows NT, and the Windows logo are trademarks of Microsoft Corporation in the United States, other countries, or both.

Java and all Java-based trademarks and logos are trademarks or registered trademarks of Oracle and/or its affiliates.

Other product and service names might be trademarks of IBM or other companies. A current list of IBM trademarks is available on the Web at "Copyright and trademark information" at www.ibm.com/legal/copytrade.shtml